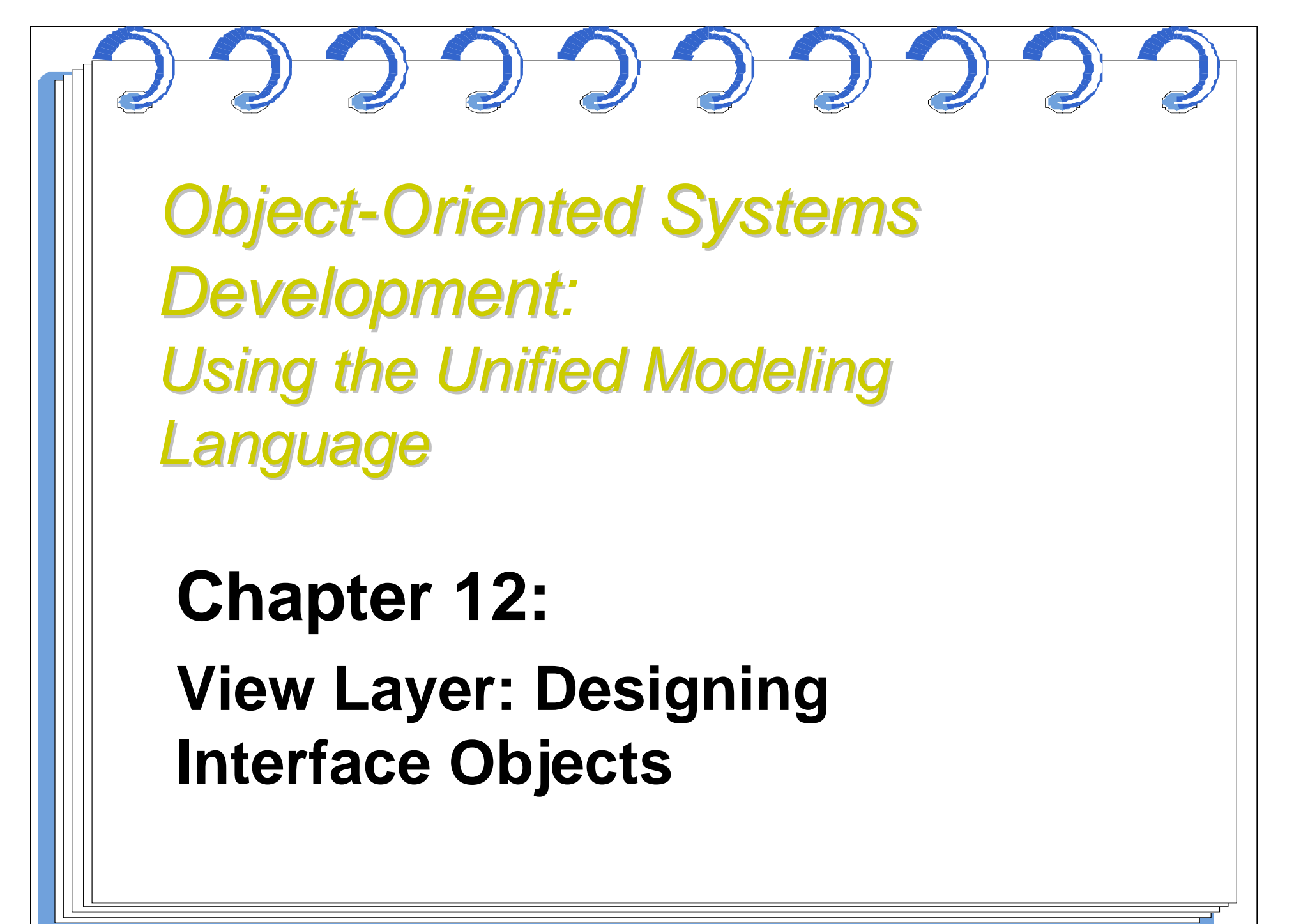

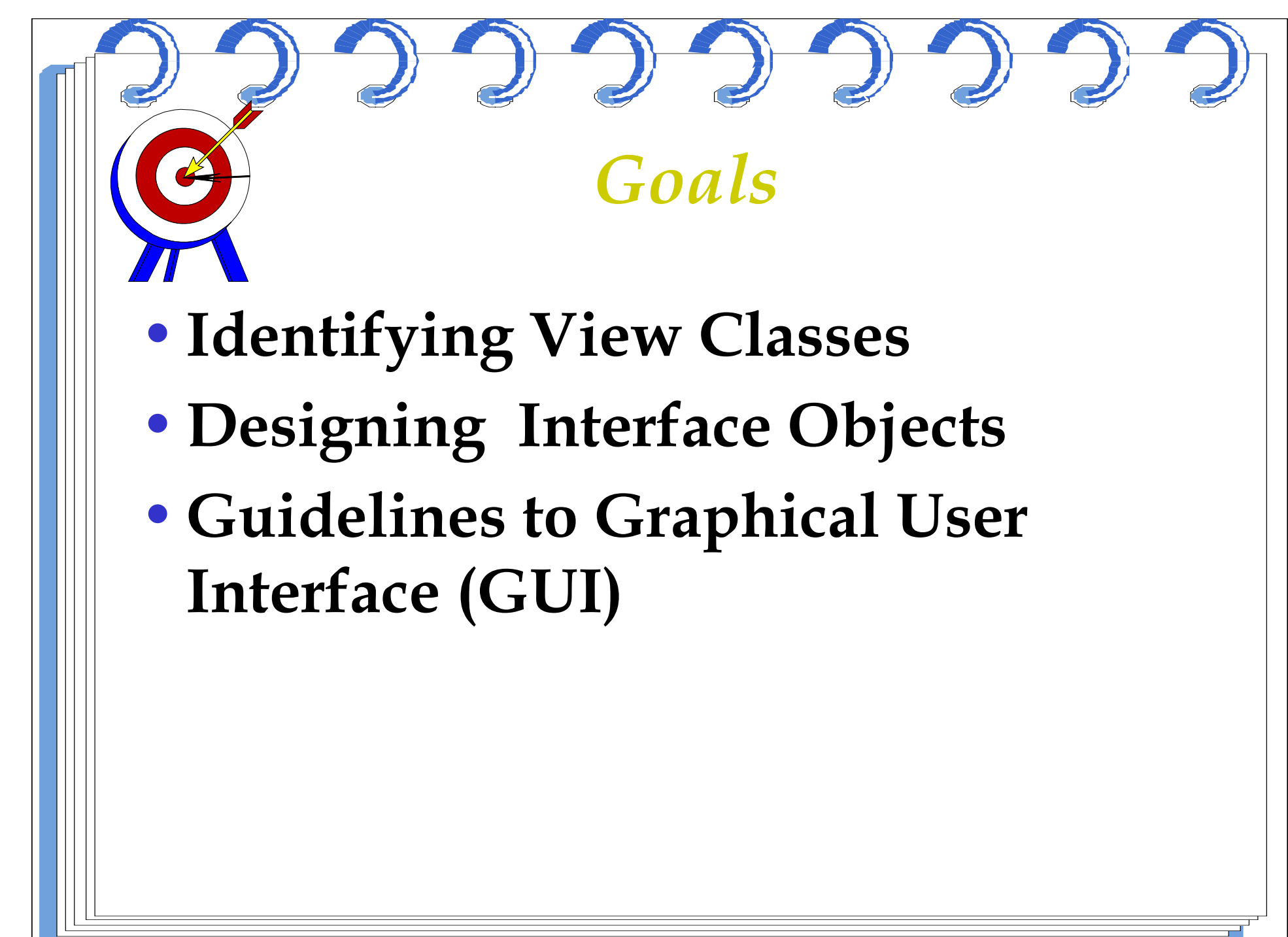

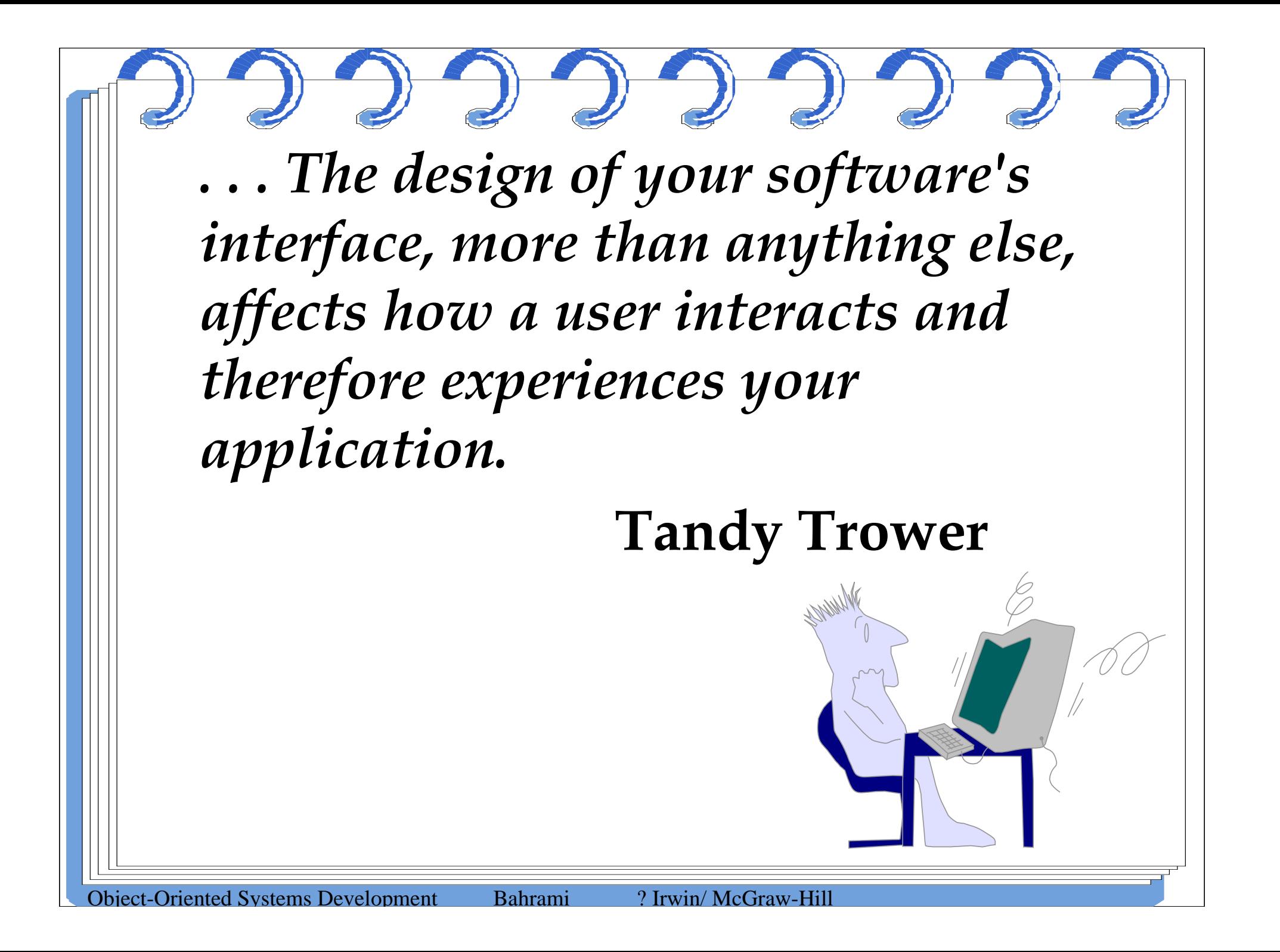

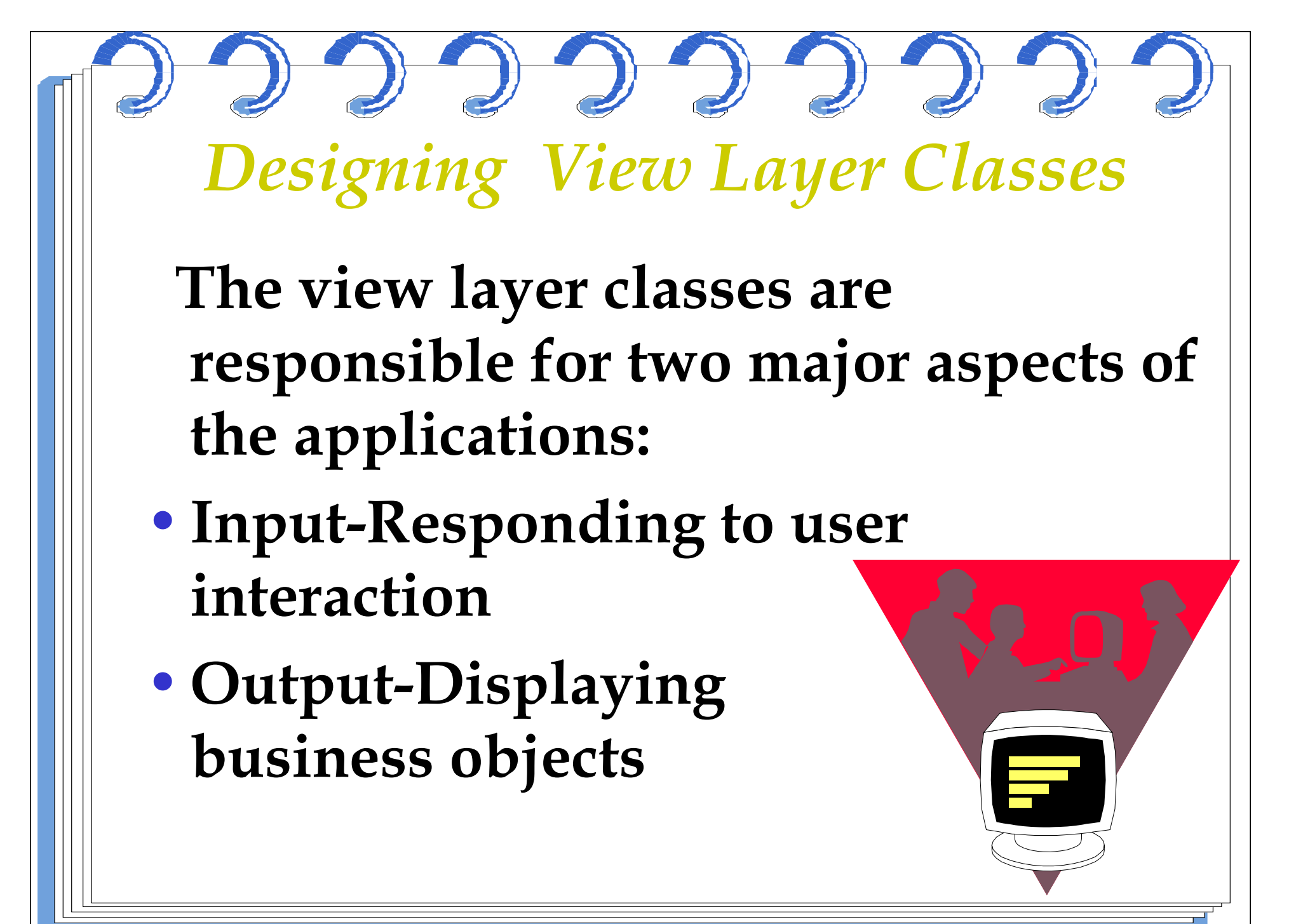

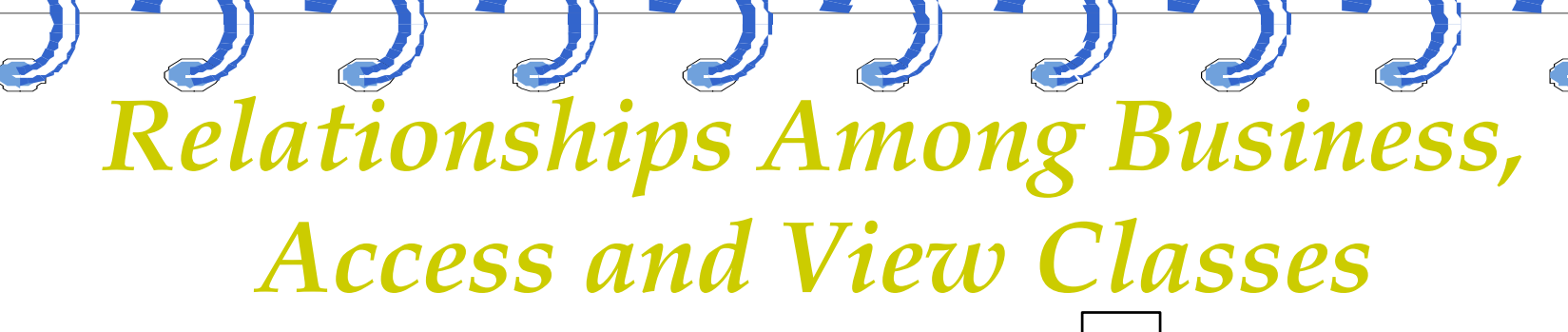

• **In some situations the viewclass can become a direct aggregate of the access object, as when designing a web interface that must communicate withapplication/Web server through access objects.**

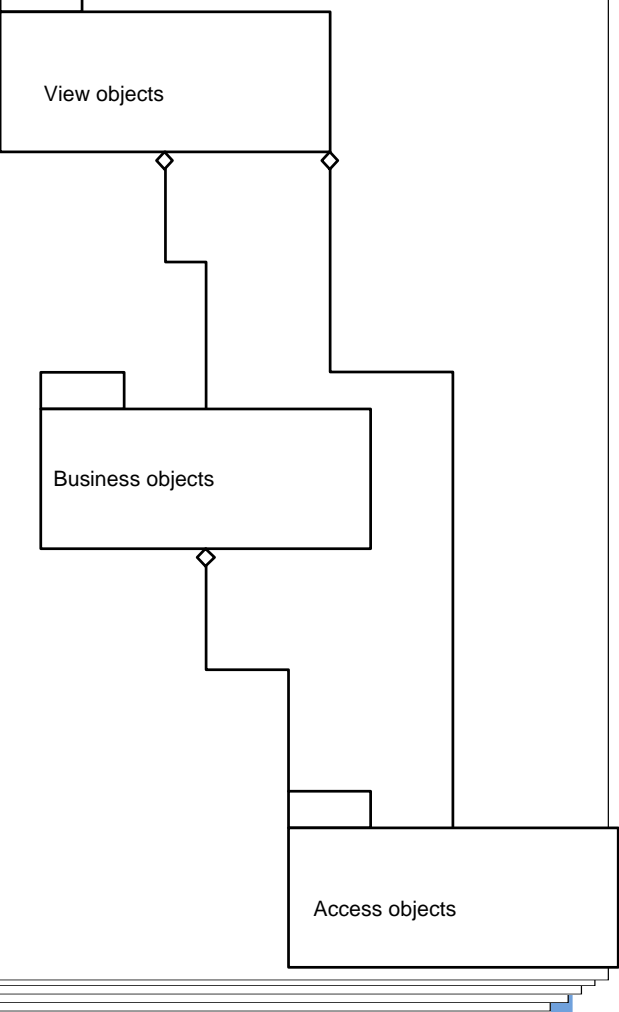

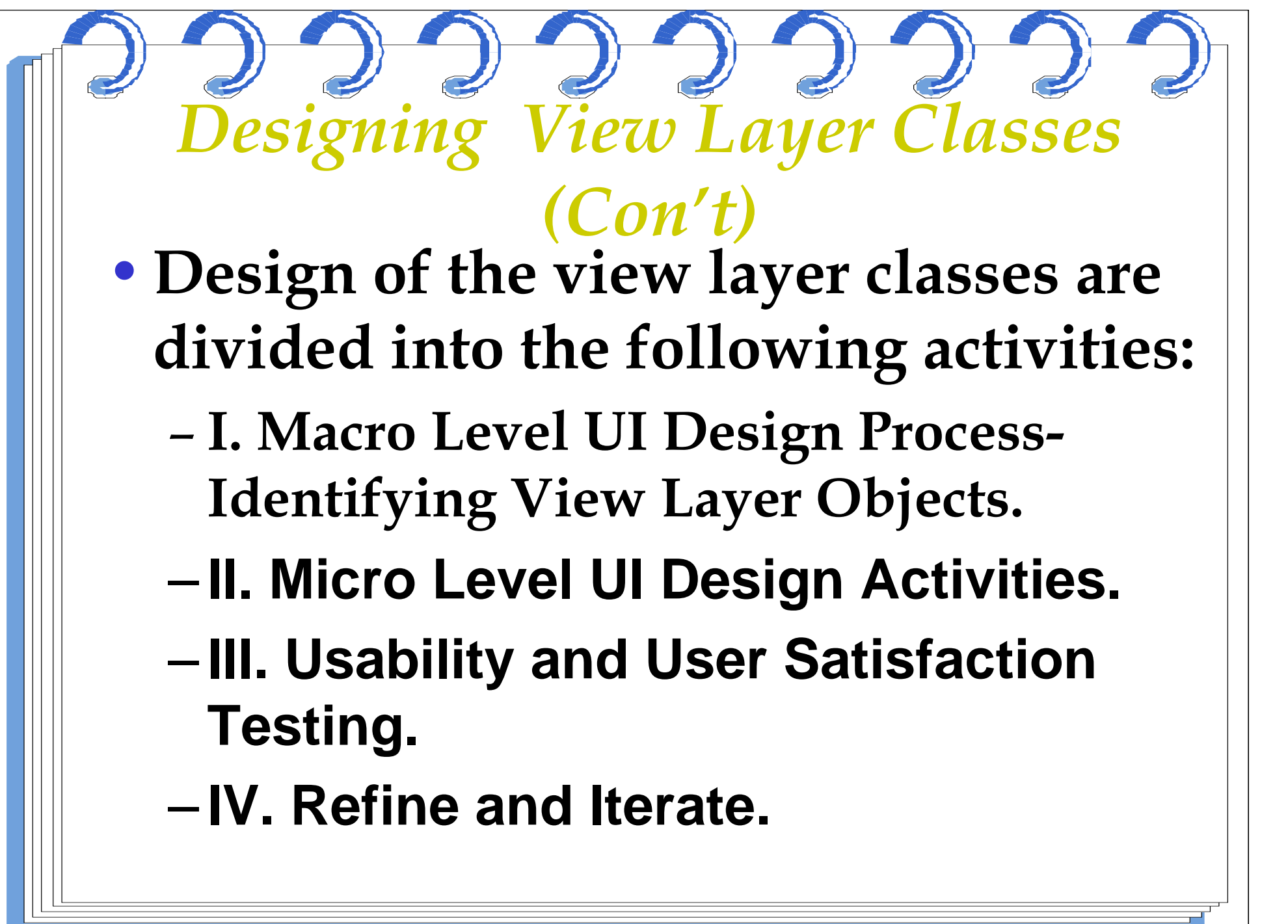

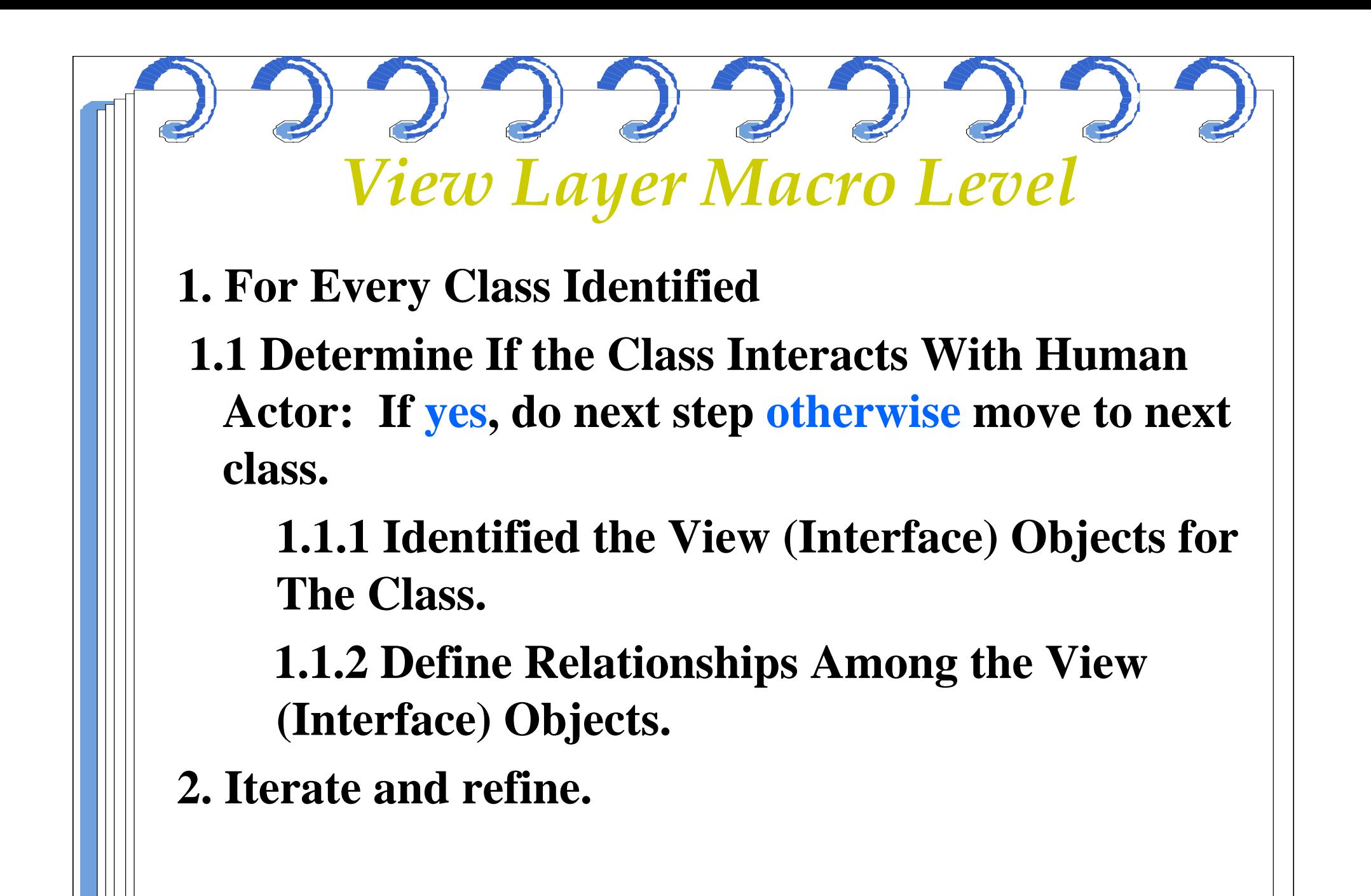

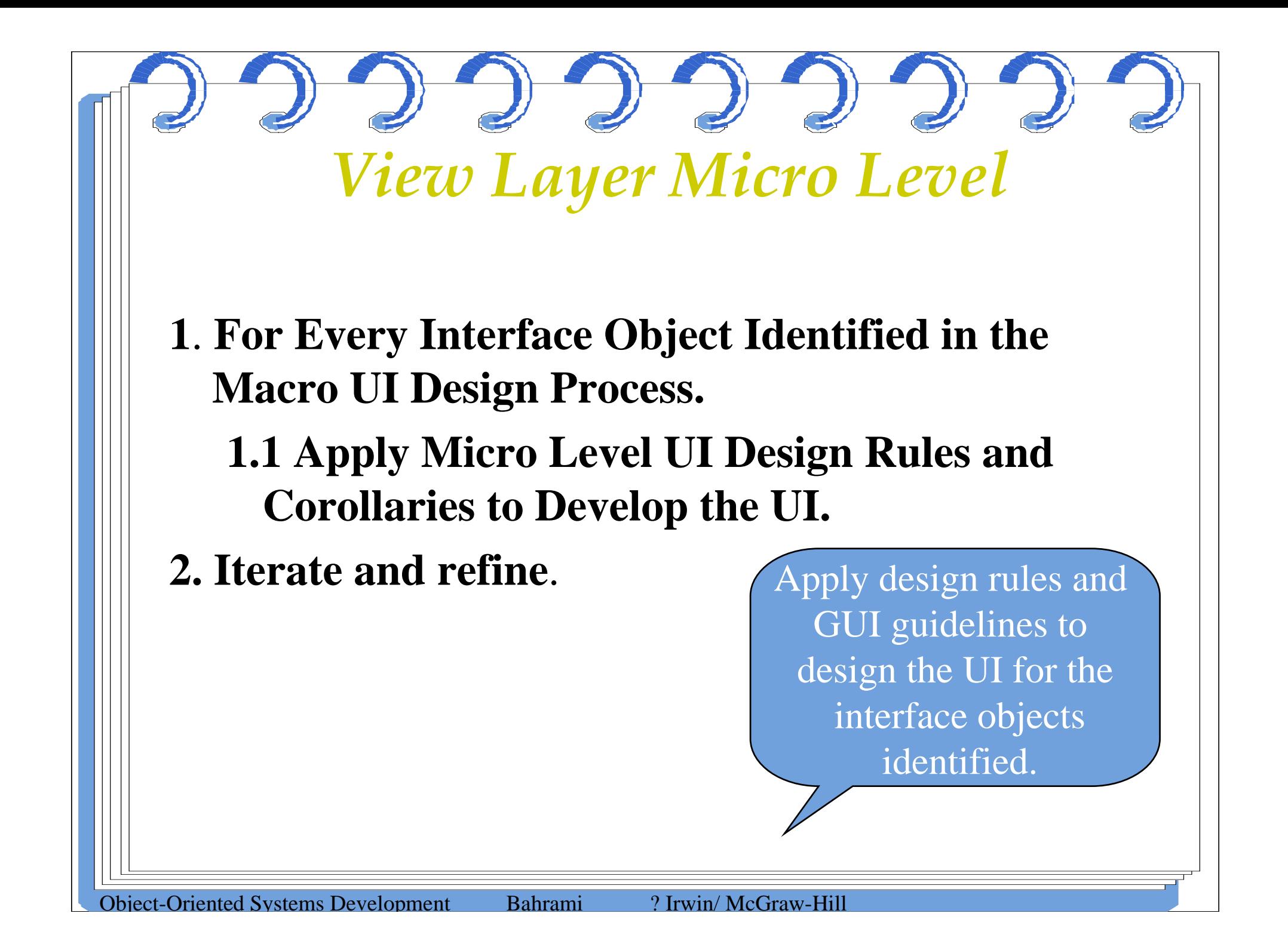

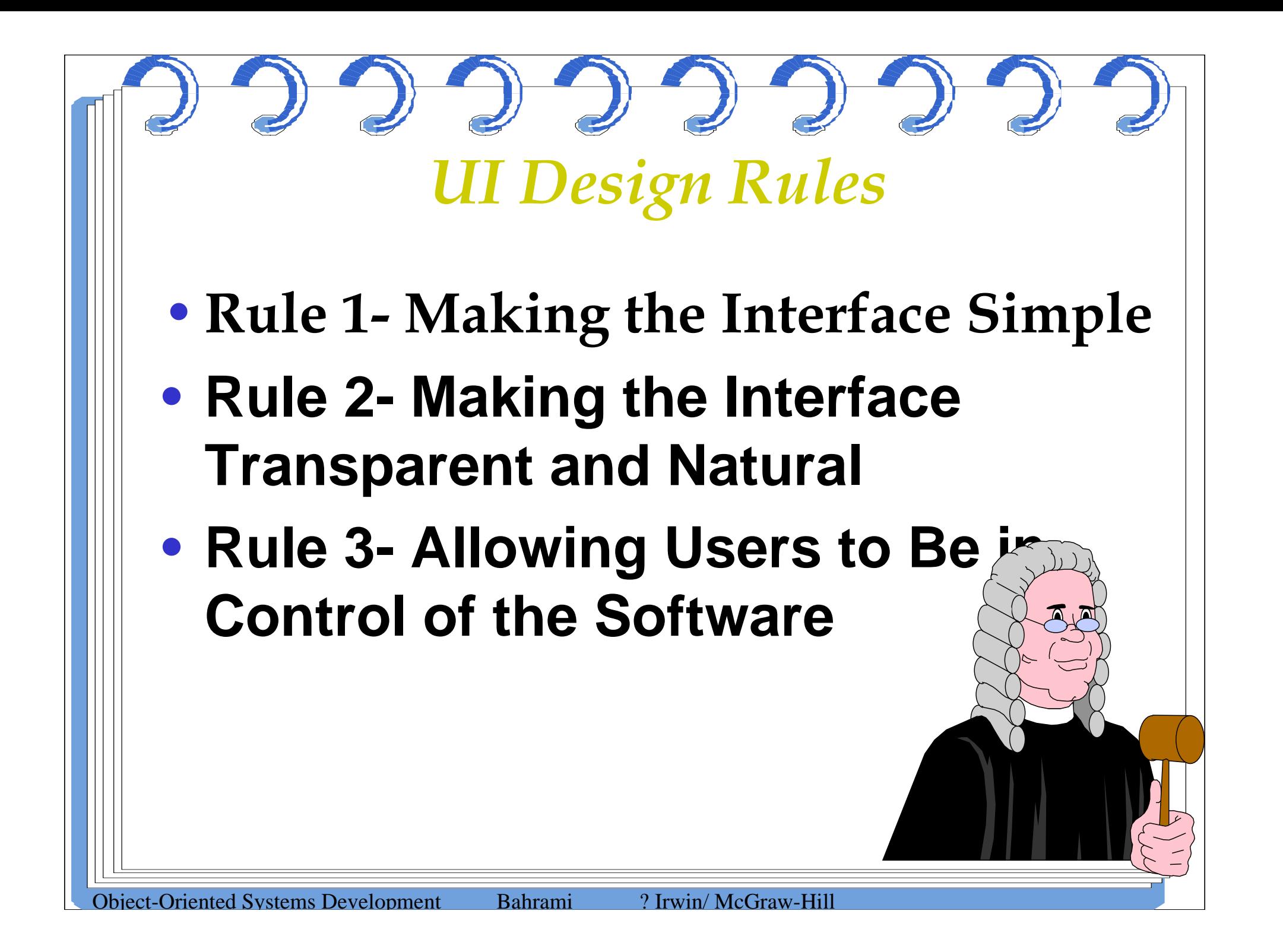

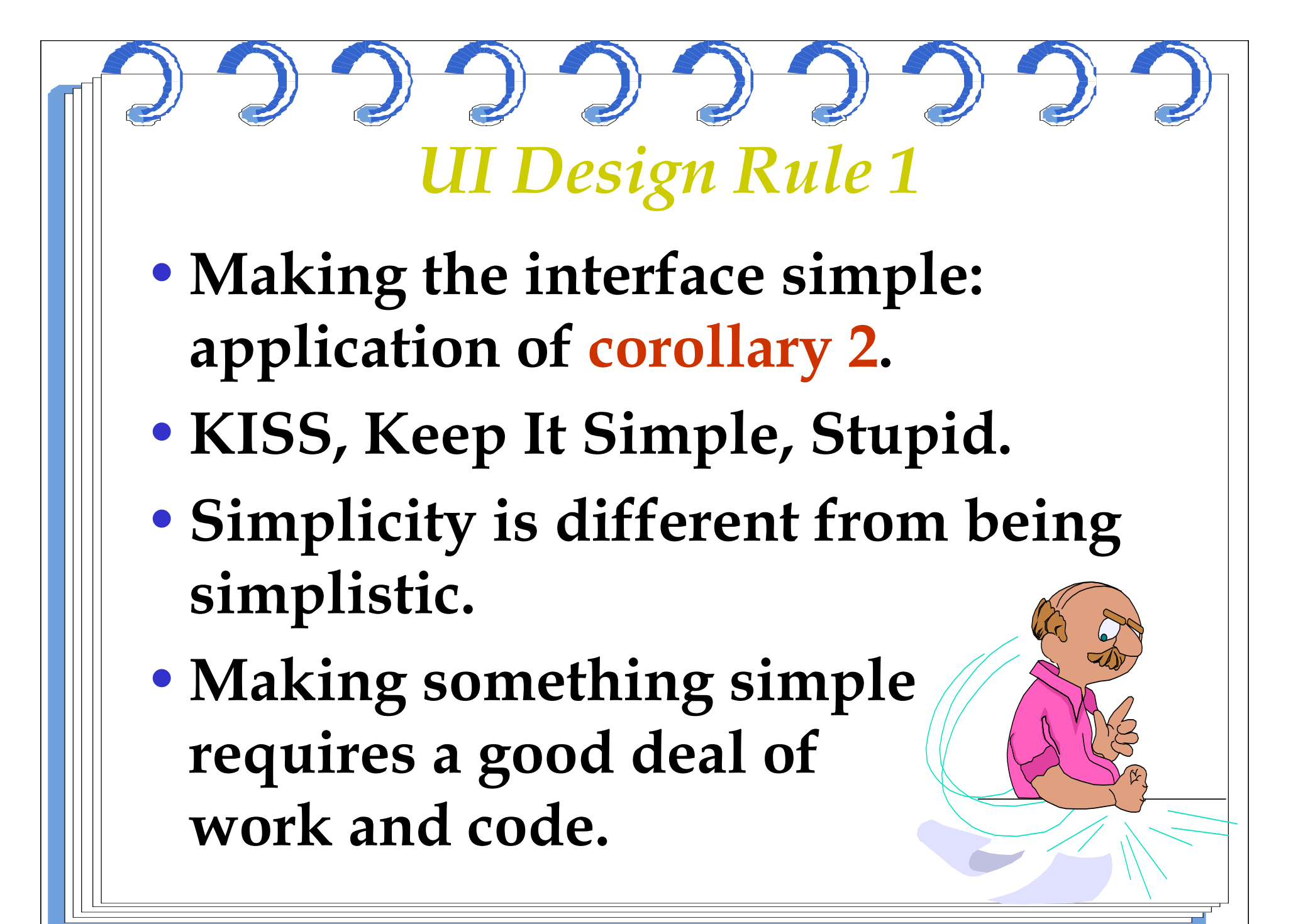

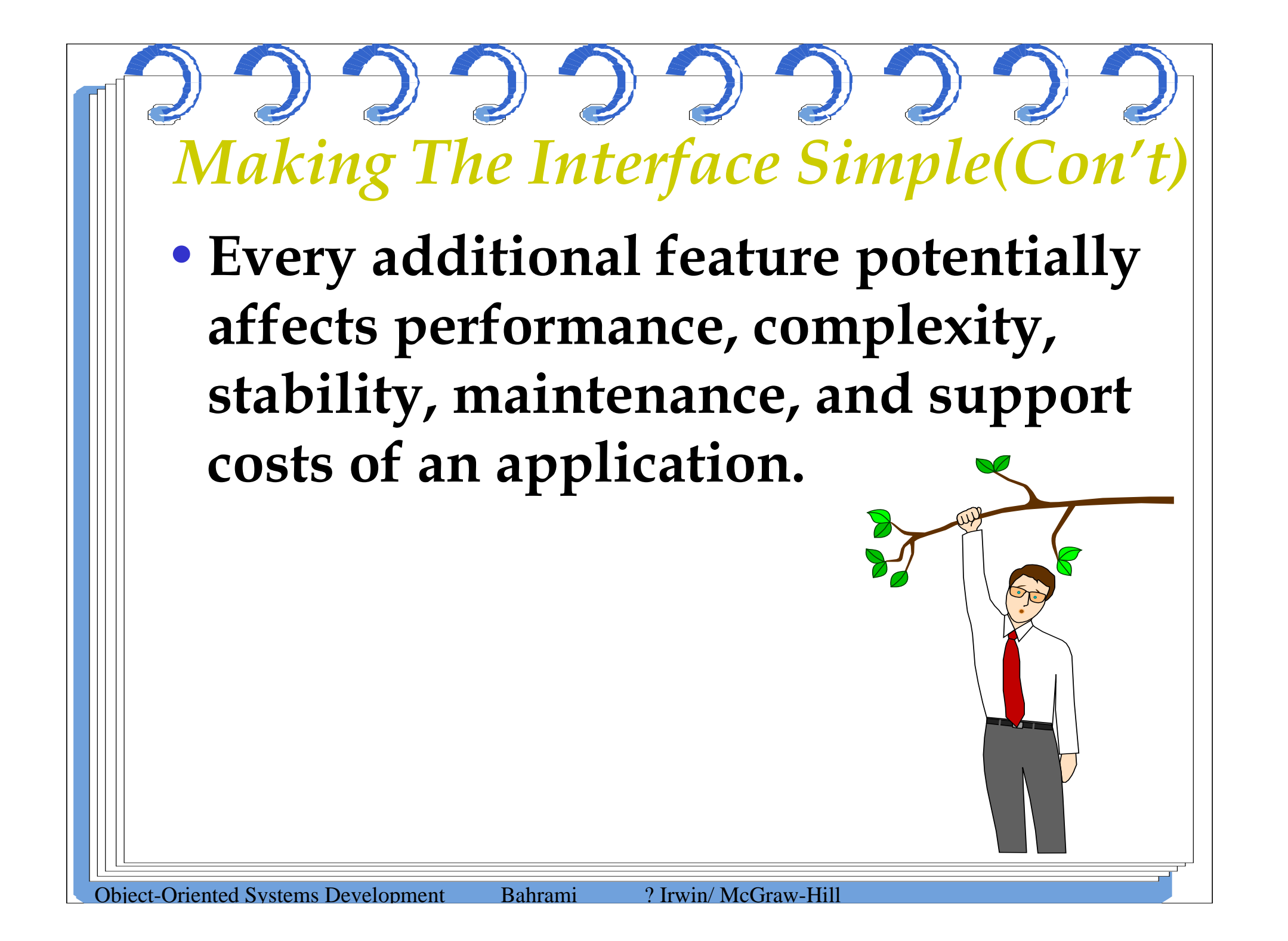

•**A design problem is harder to fix after the release of a product because users may adapt, or even become dependent on, a peculiarity in the design.**

*UI Design Rule 1 (Con't)*

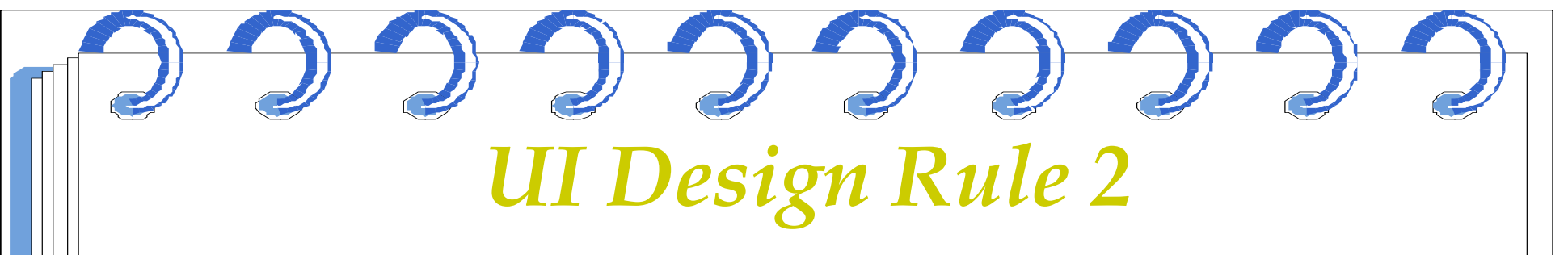

- •**Making the interface transparent and Natural: application of corollary 4.**
- •**Corollary 4 implies that there should be strong mapping between the user's view of doing things and UI classes.**

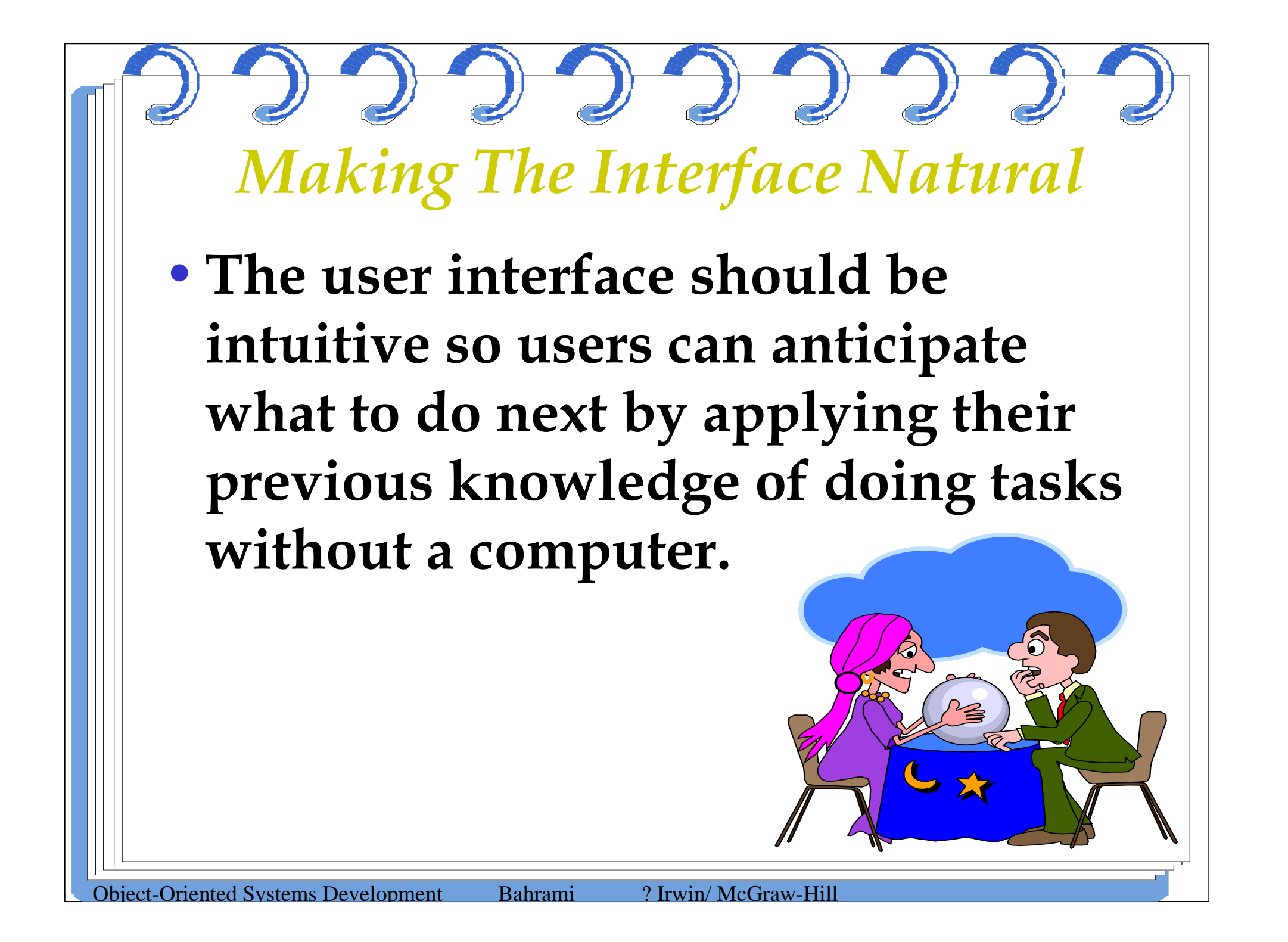

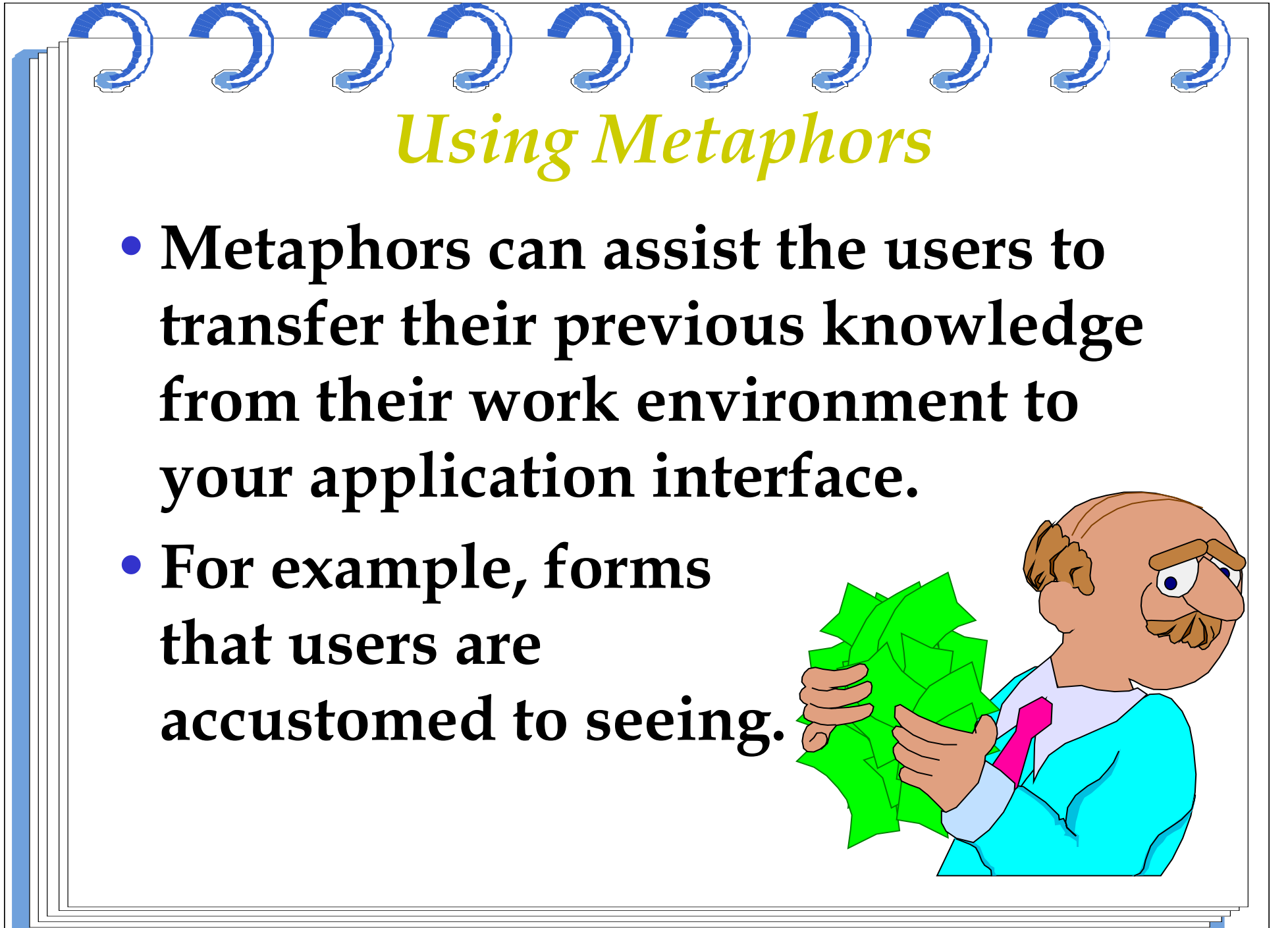

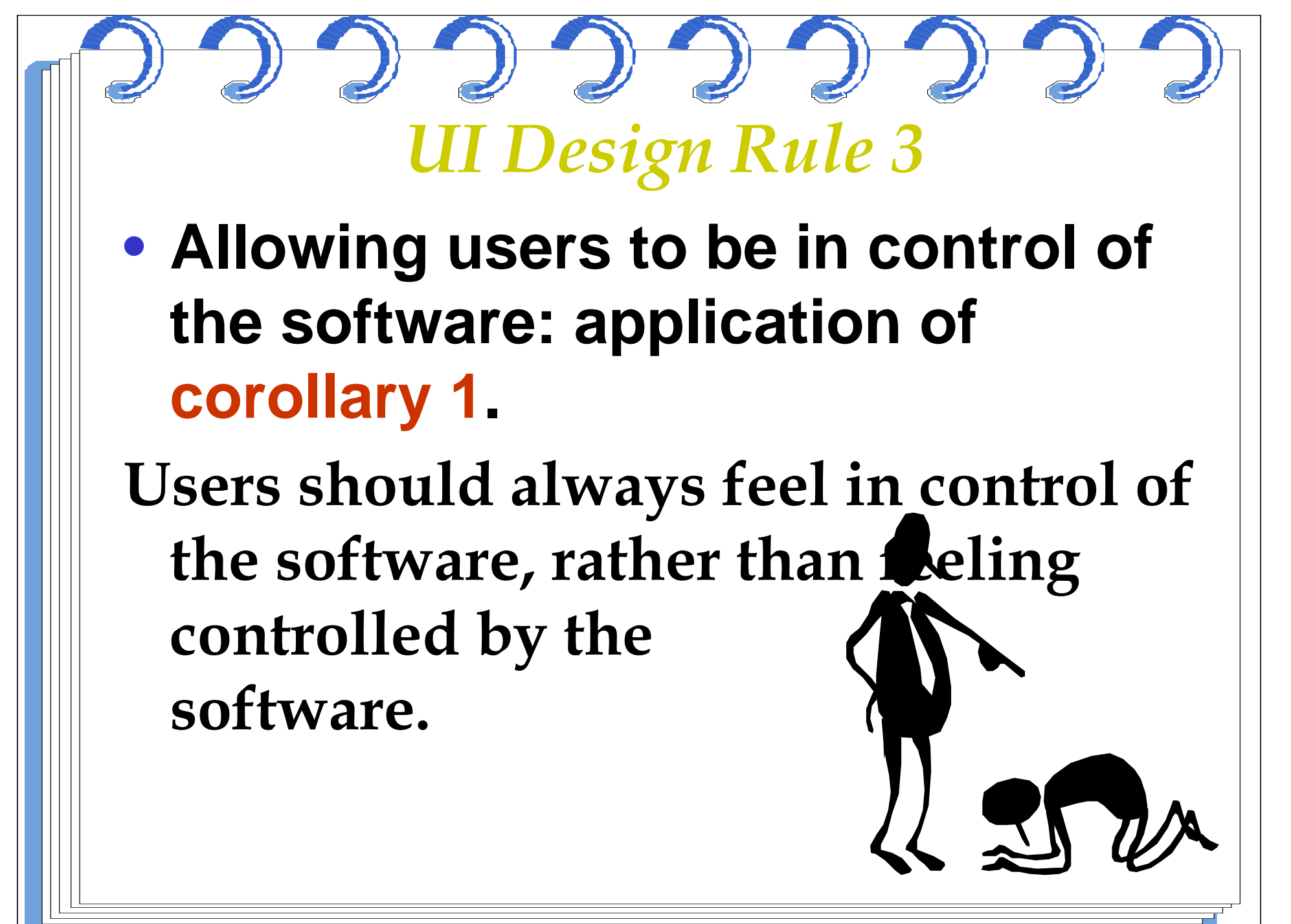

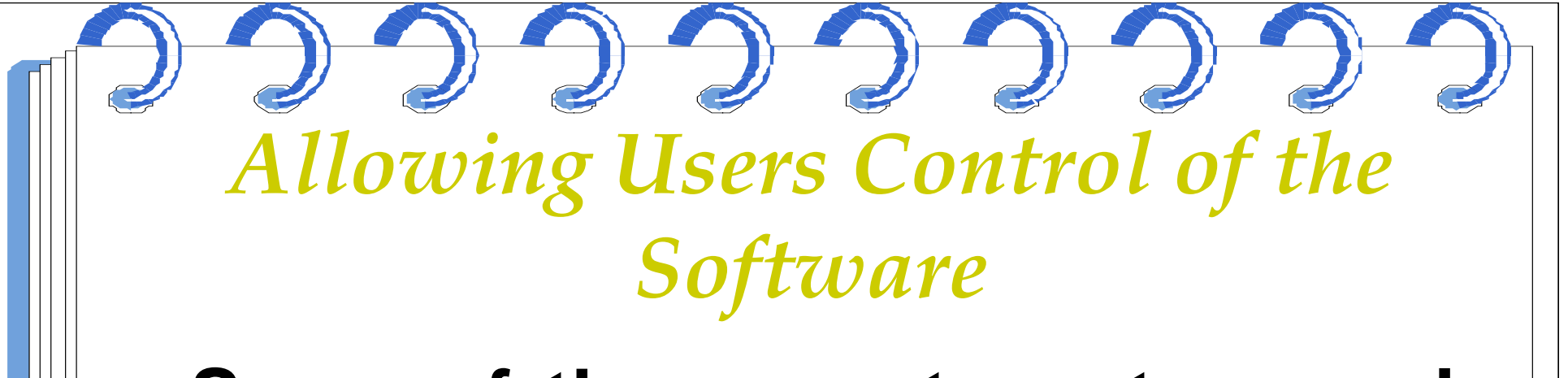

- **Some of the ways to put users in control are:**
	- –**Making the interface forgiving.**
	- –**Making the interface visual.**
	- –**Providing immediate feedback.**
	- –**Avoiding Modes.**
	- –**Making the interface consistent.**

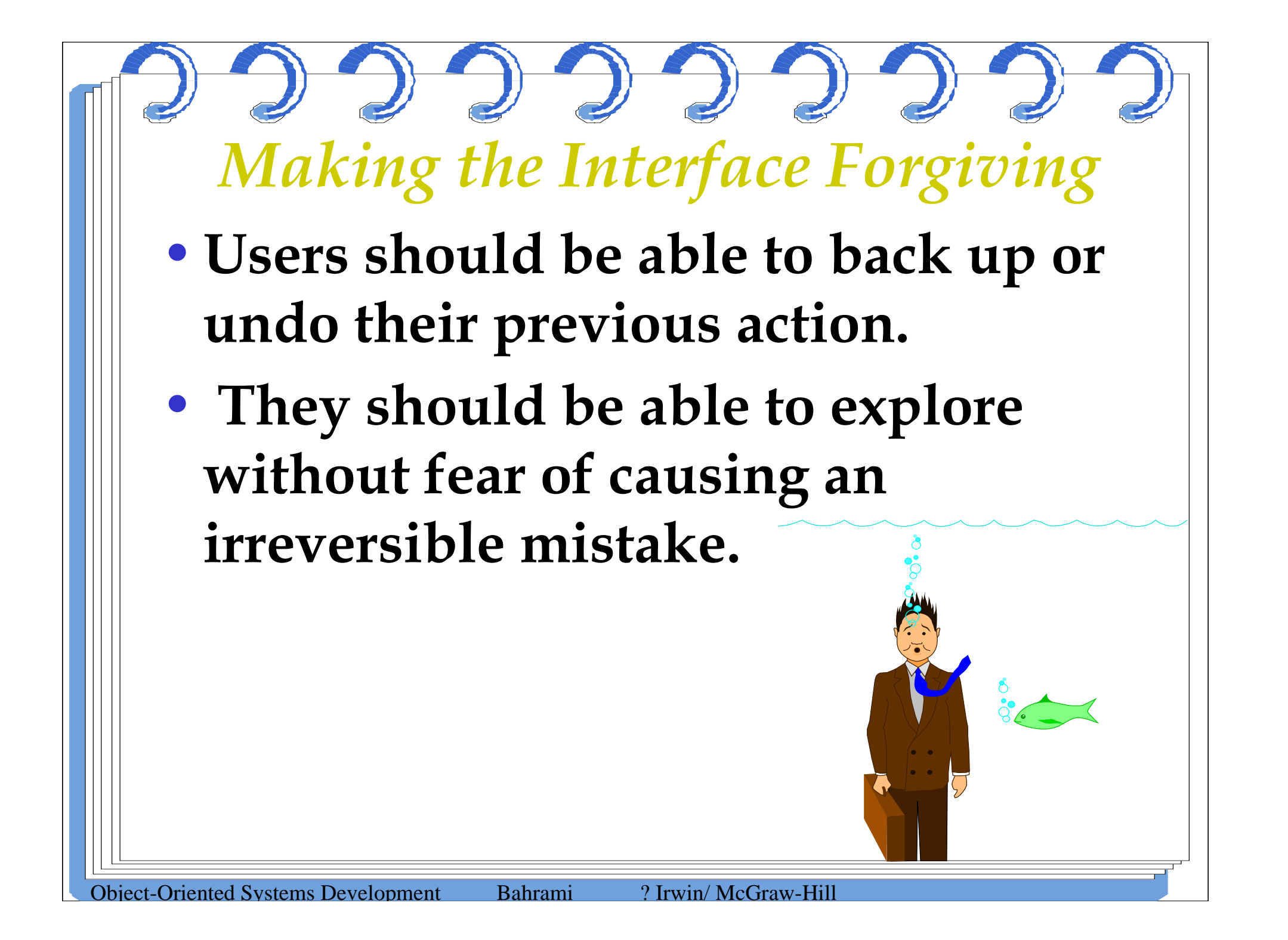

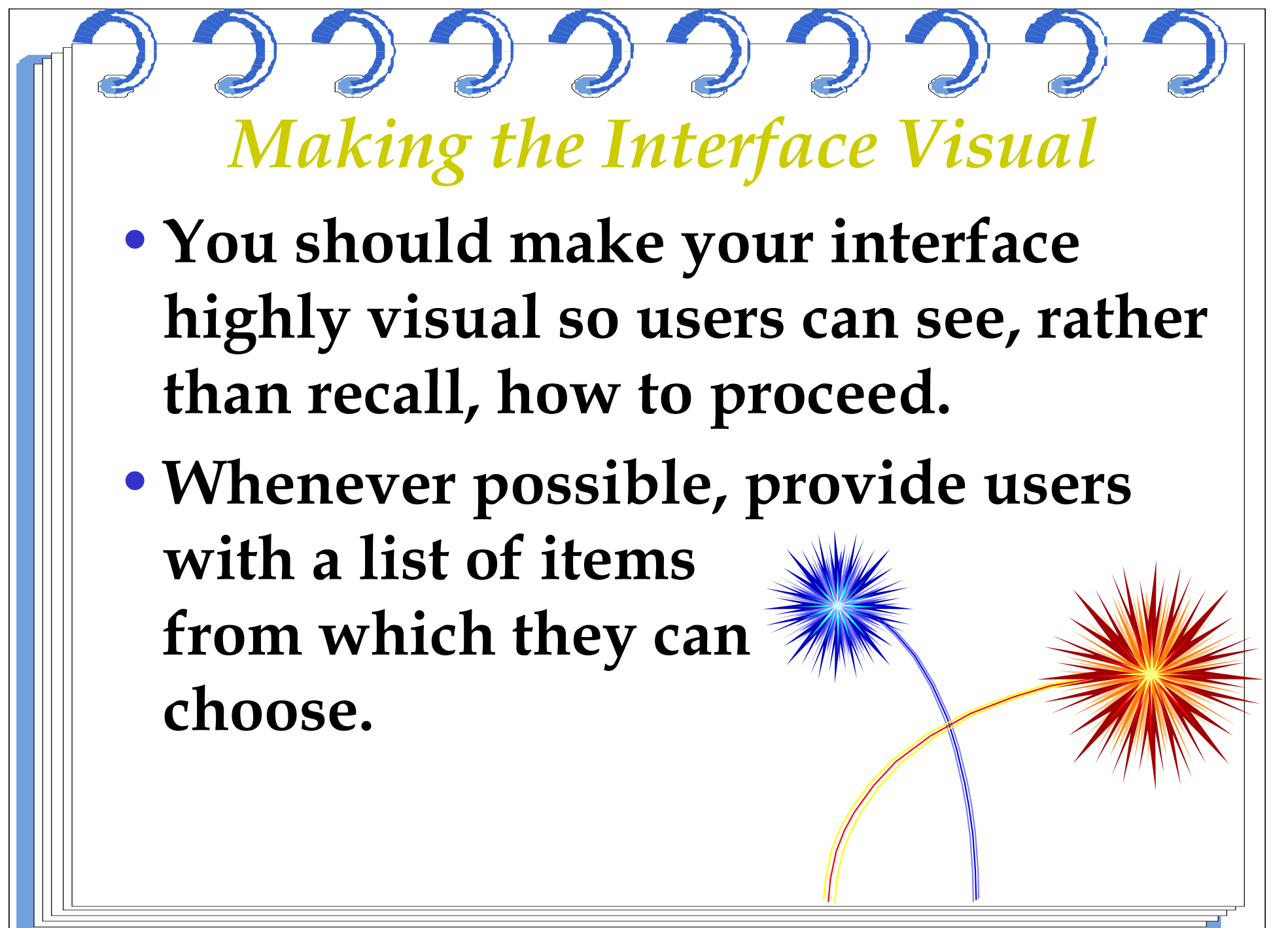

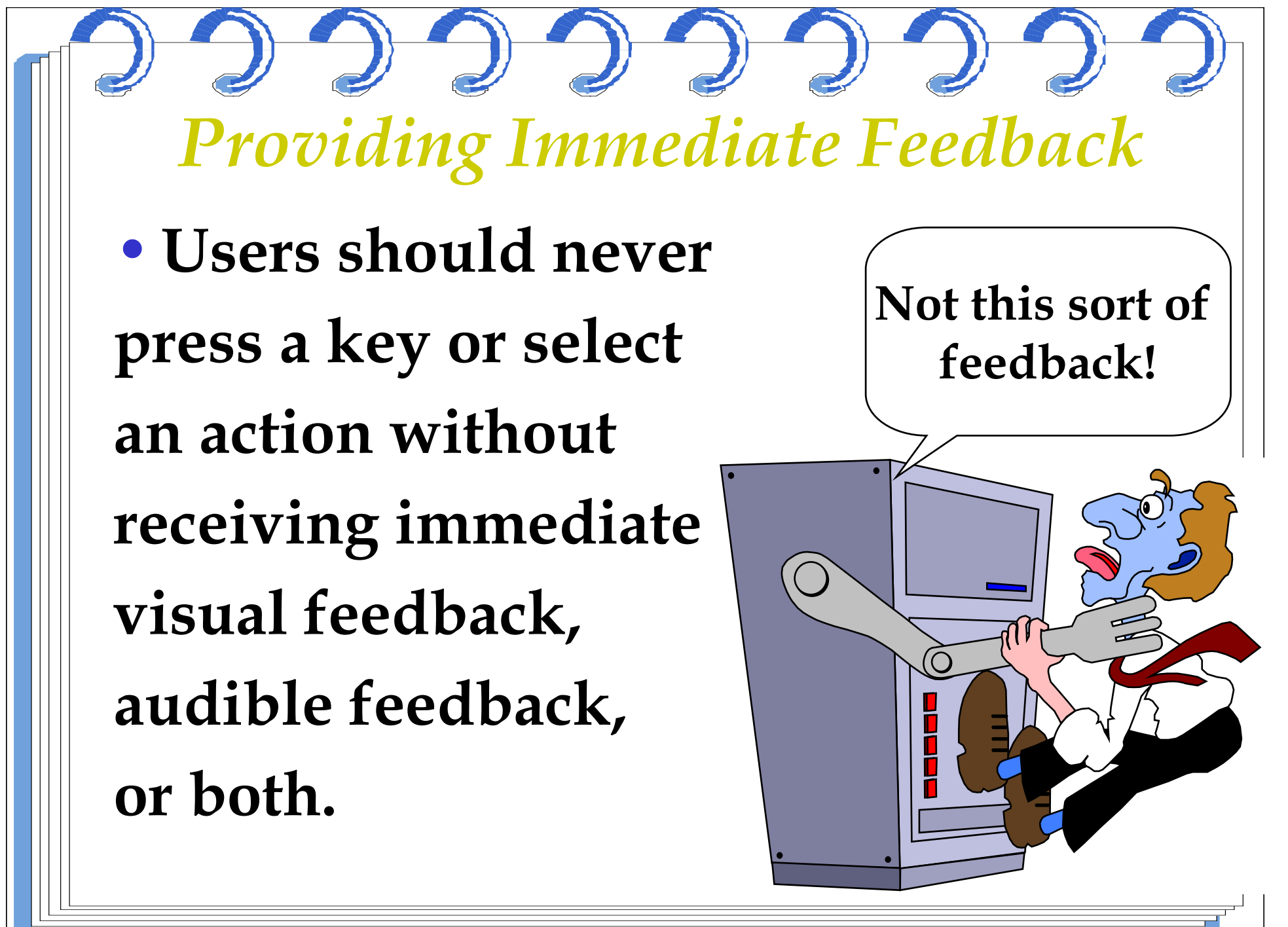

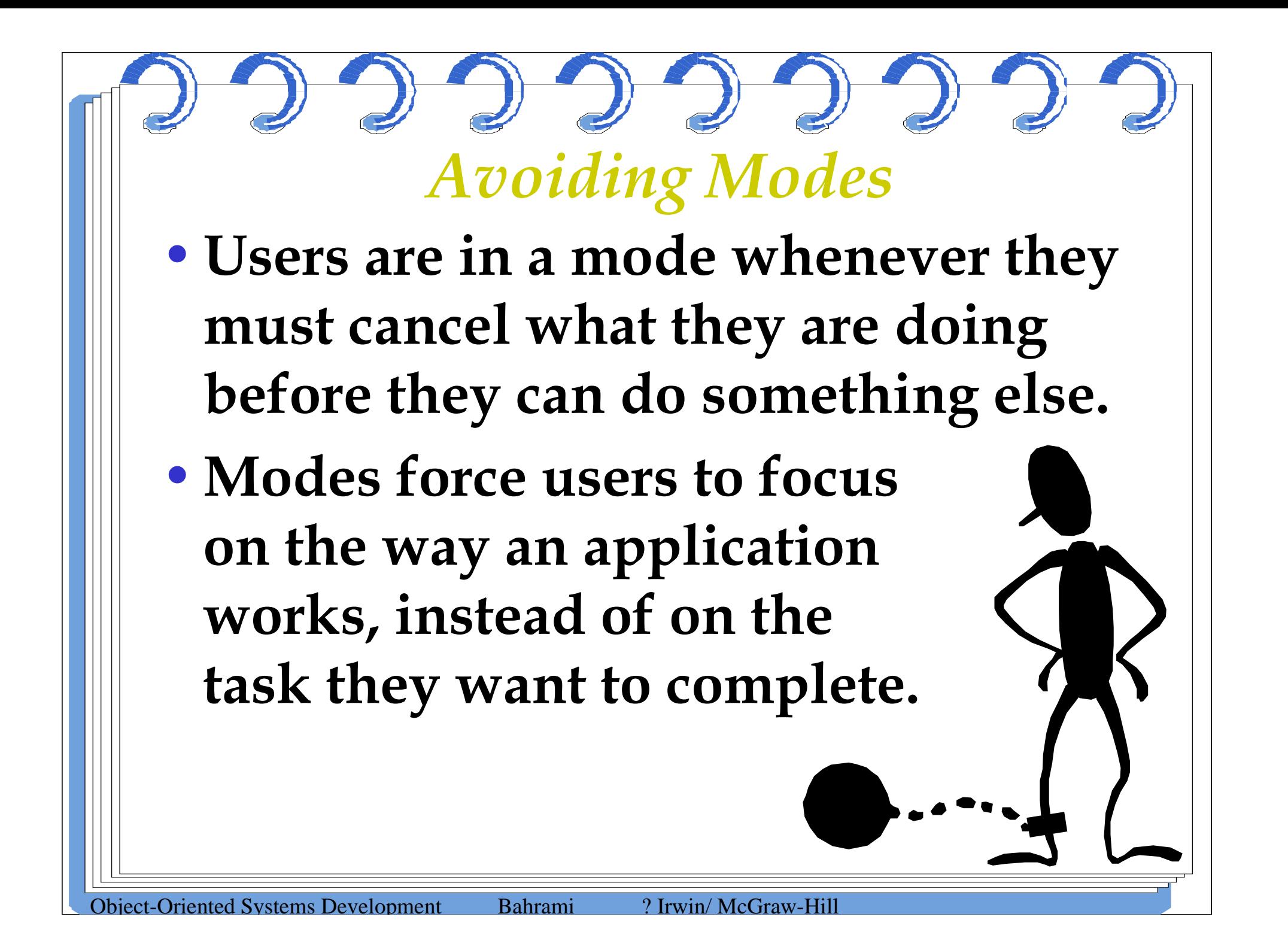

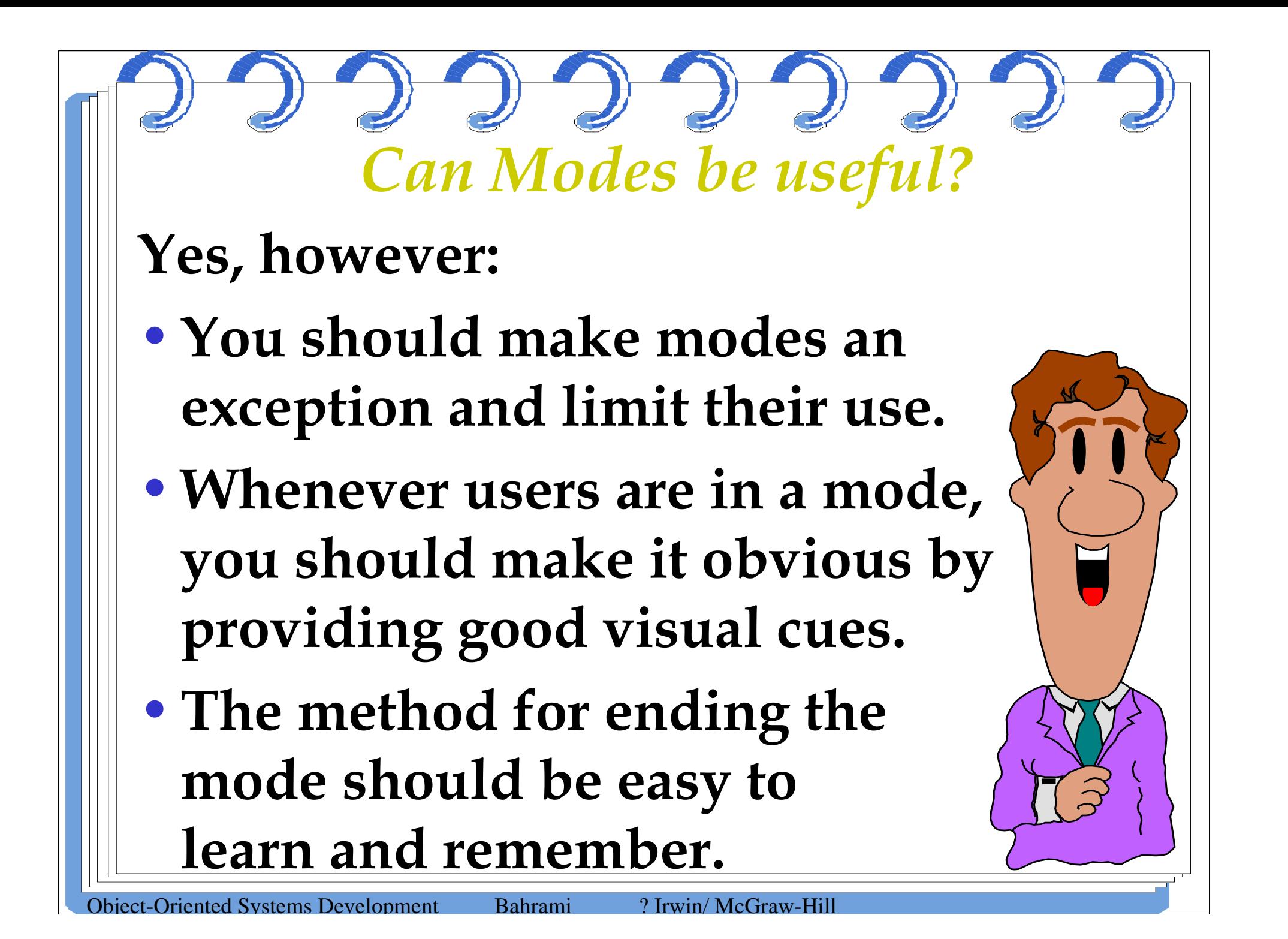

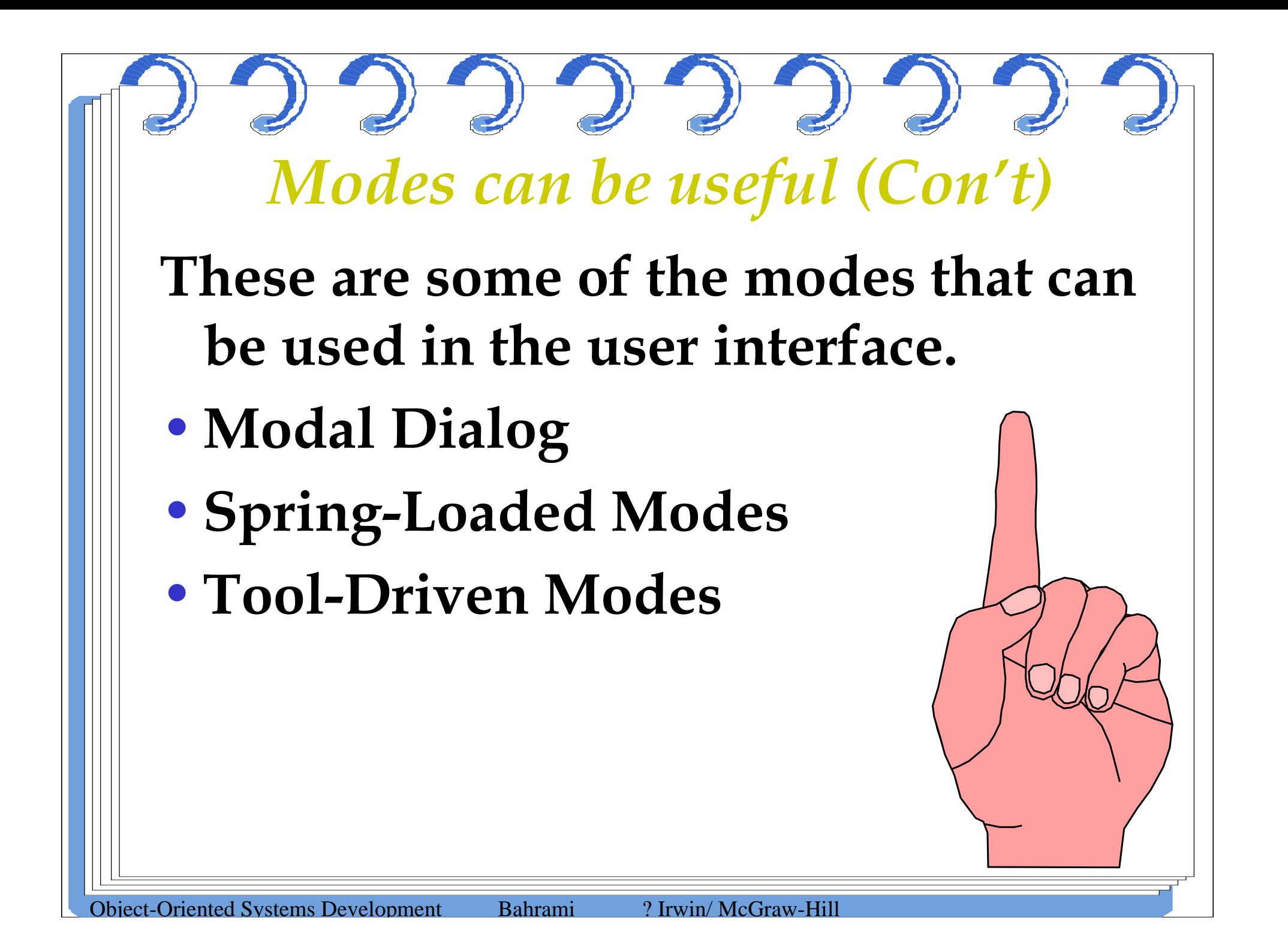

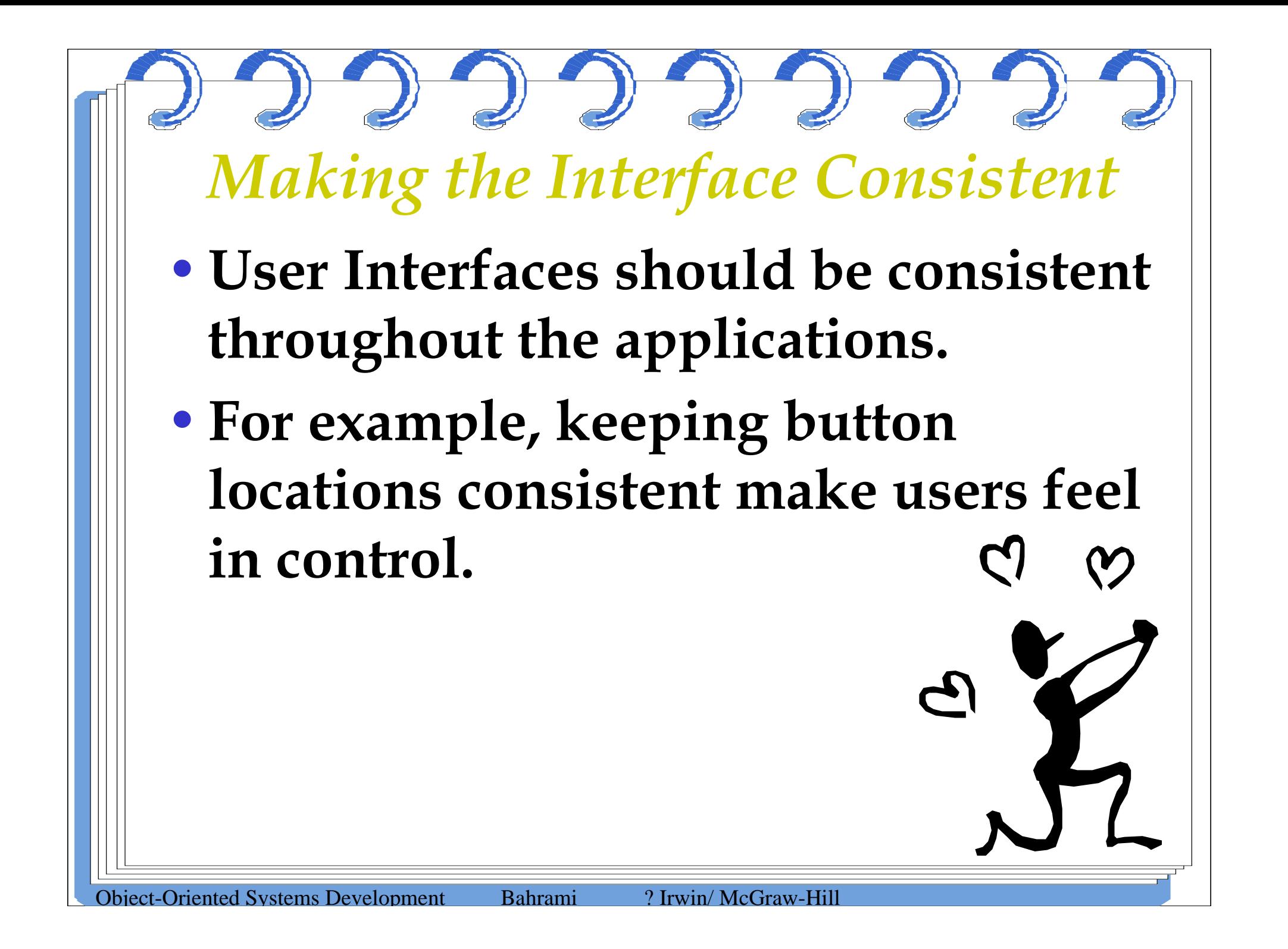

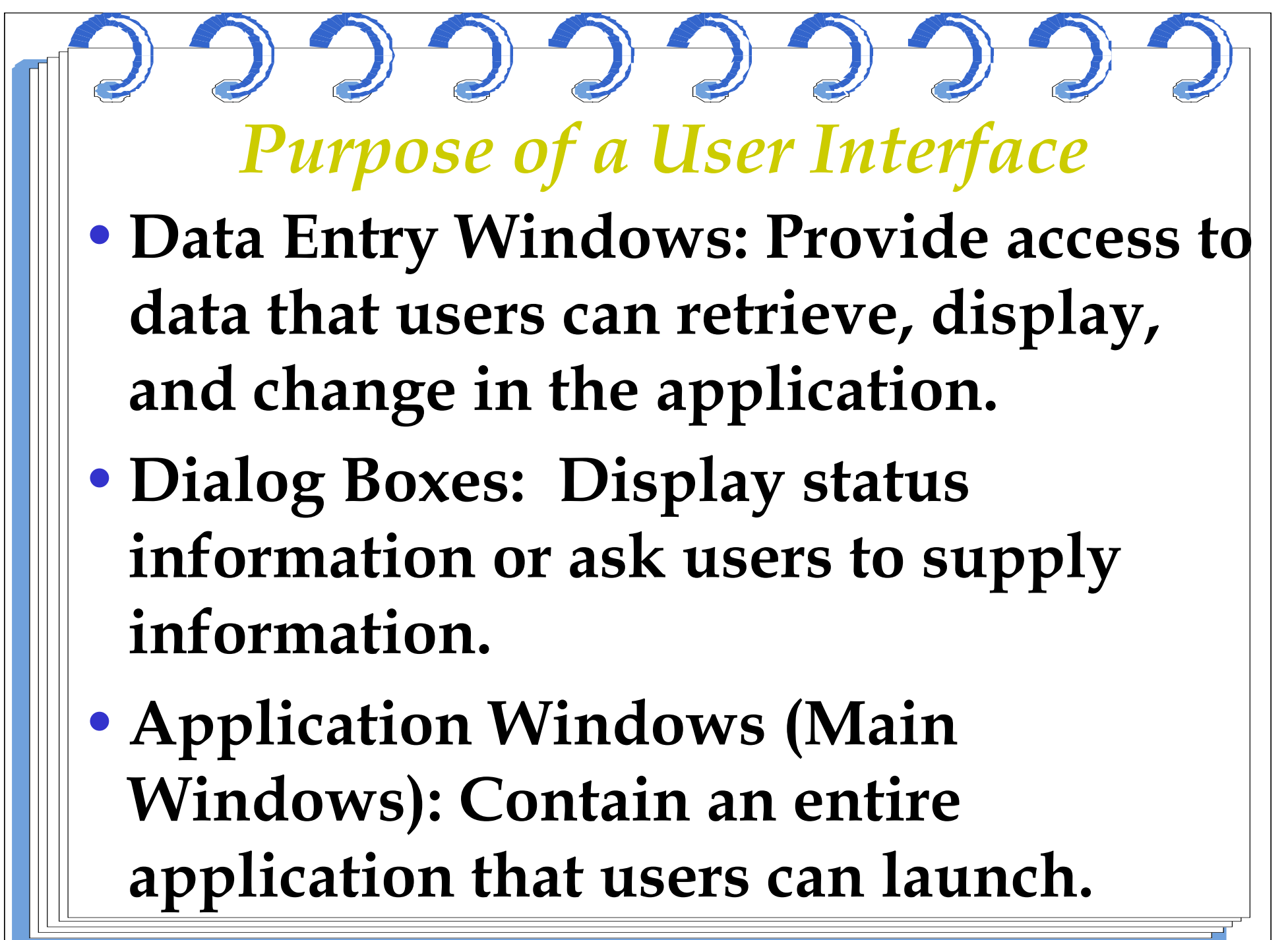

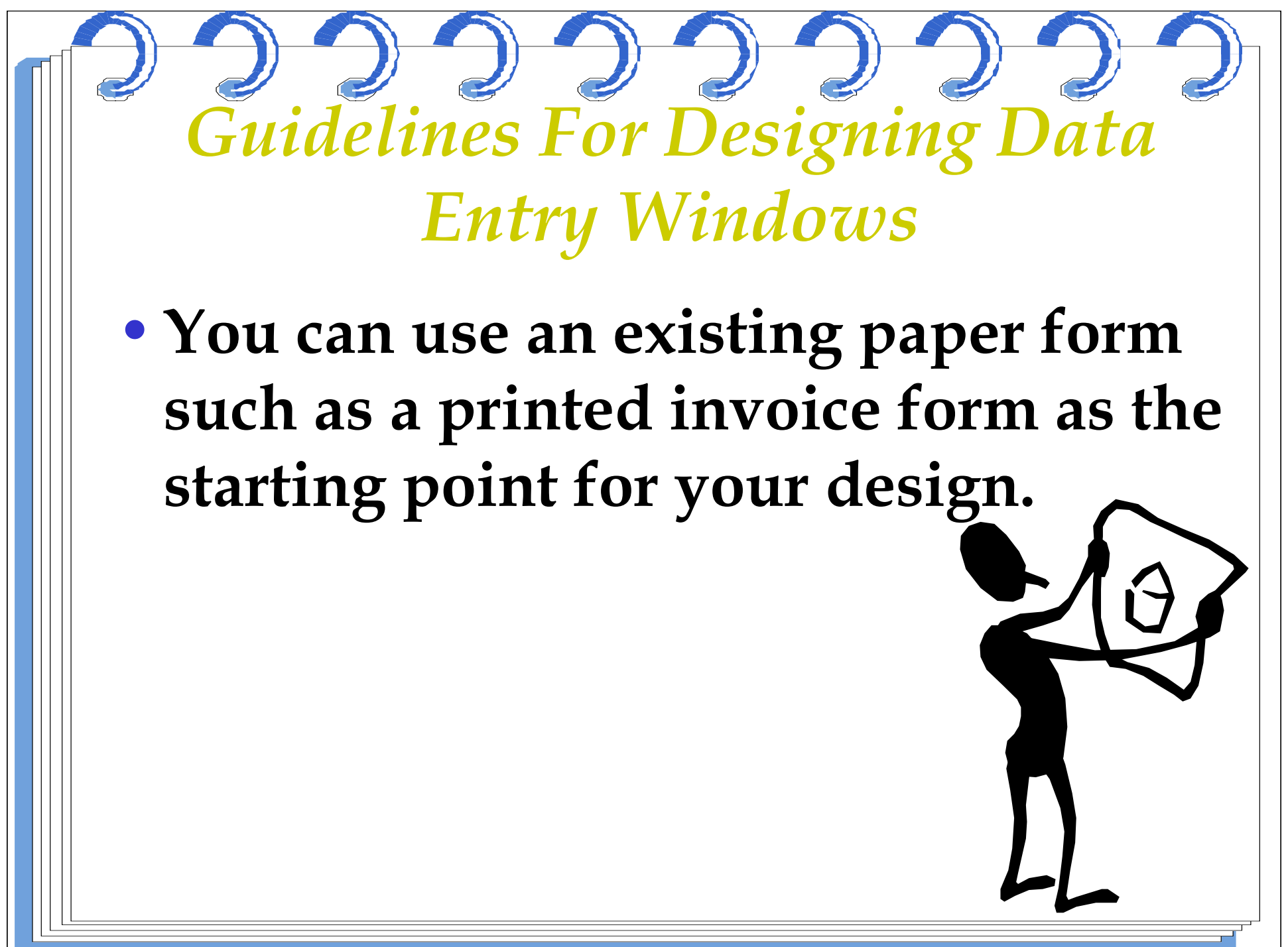

*Guidelines For Designing Data Entry Windows (Con't)*

- **If the printed form contains too much information to fit on a screen:**
- •**Use main window with optional smaller Windows that users candisplay on demand, or**
- •**Use a window with multiple pages.**

*Guidelines For Designing Data Entry Windows (Con't)*

•**An example of a dialog box with multiple pages in the Microsoft multimedia setup.**

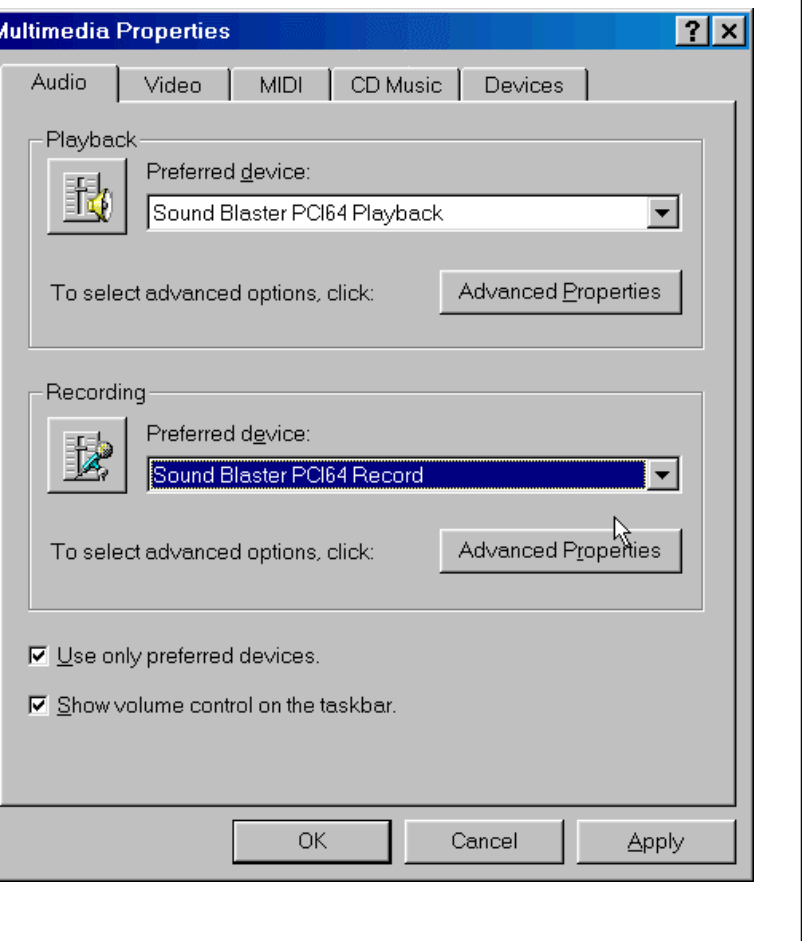

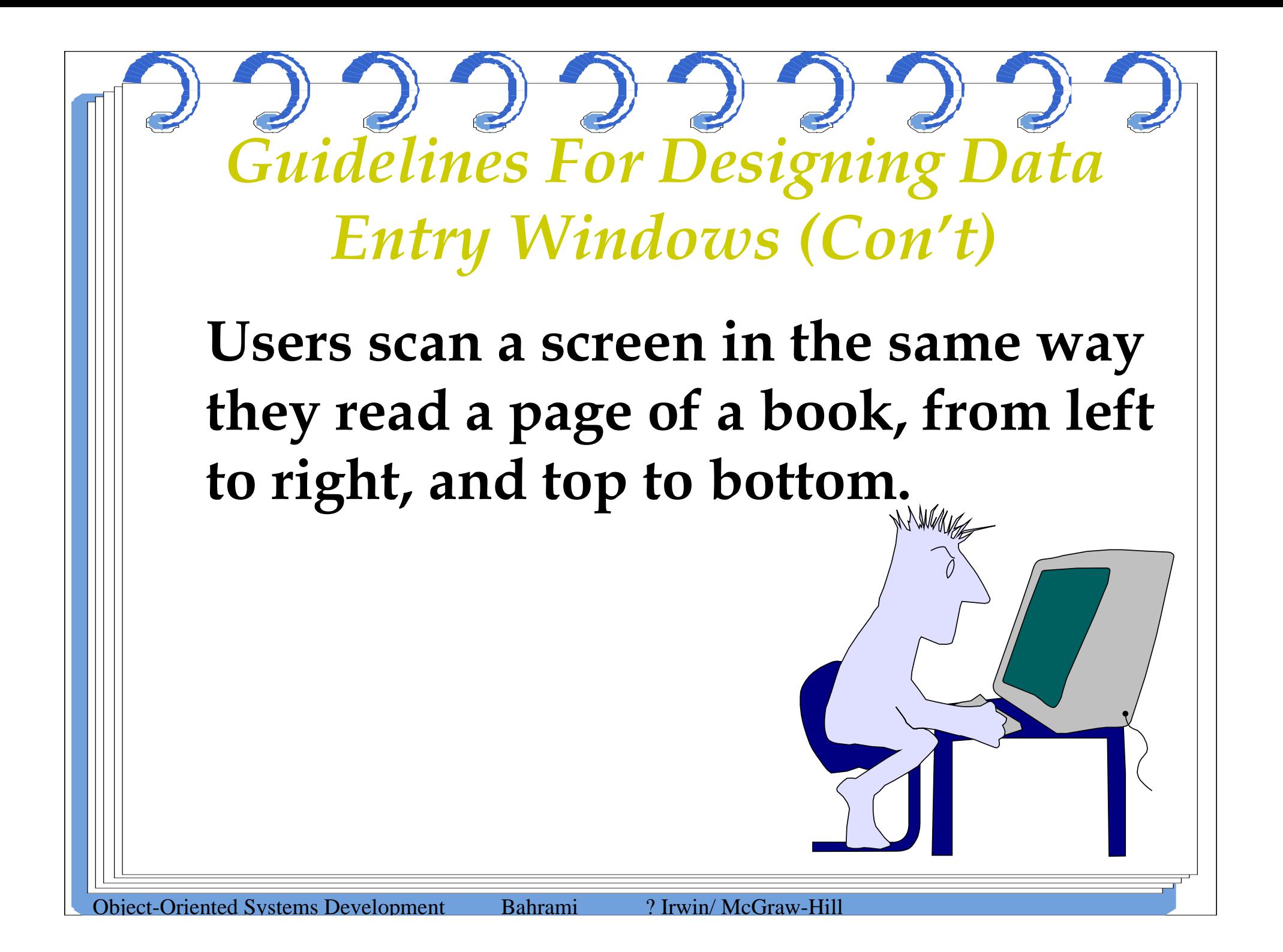

*Guidelines For Designing Data Entry Windows (Con't)*

- **Orient the controls in the dialog box in the direction people read.**
- •**In the Western world this usually means left to right, top to bottom.** First Name:Last Names and American control of the Control of the Control of the Control of the Control of the Control of

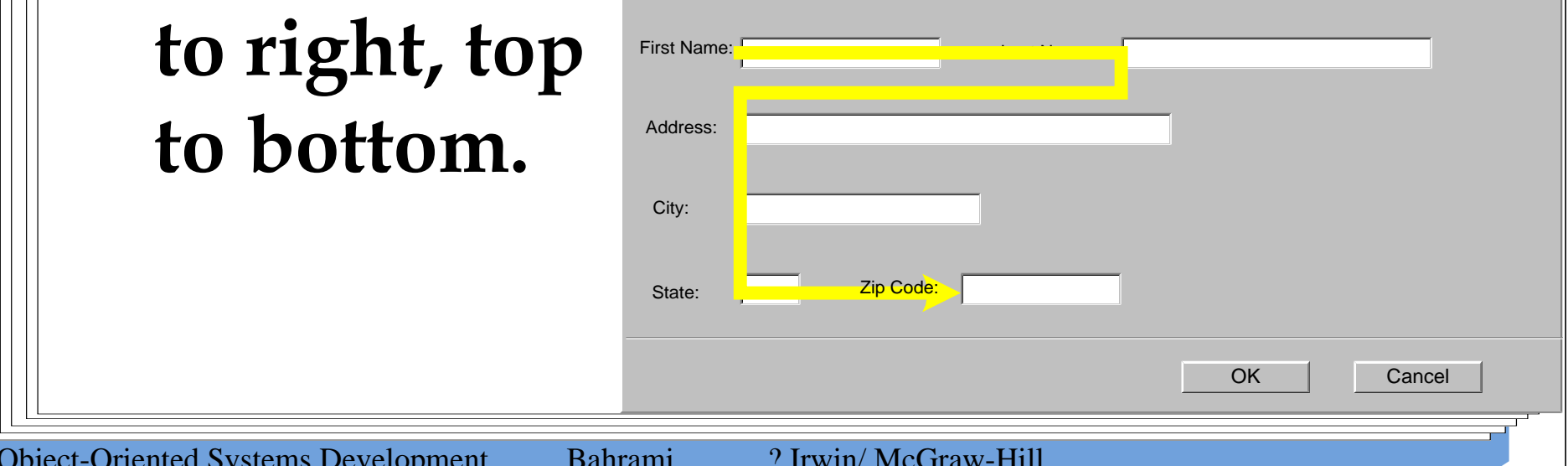

## *Guidelines For Designing Data Entry Windows (Con't)* • **Required information should be put toward the top and left side of the form, entering optional or seldom entered information toward the bottom.** Frequently entered informationSeldom

entered

information

Object-Oriented Systems Development Bahrami ? Irwin/ McGraw-Hill

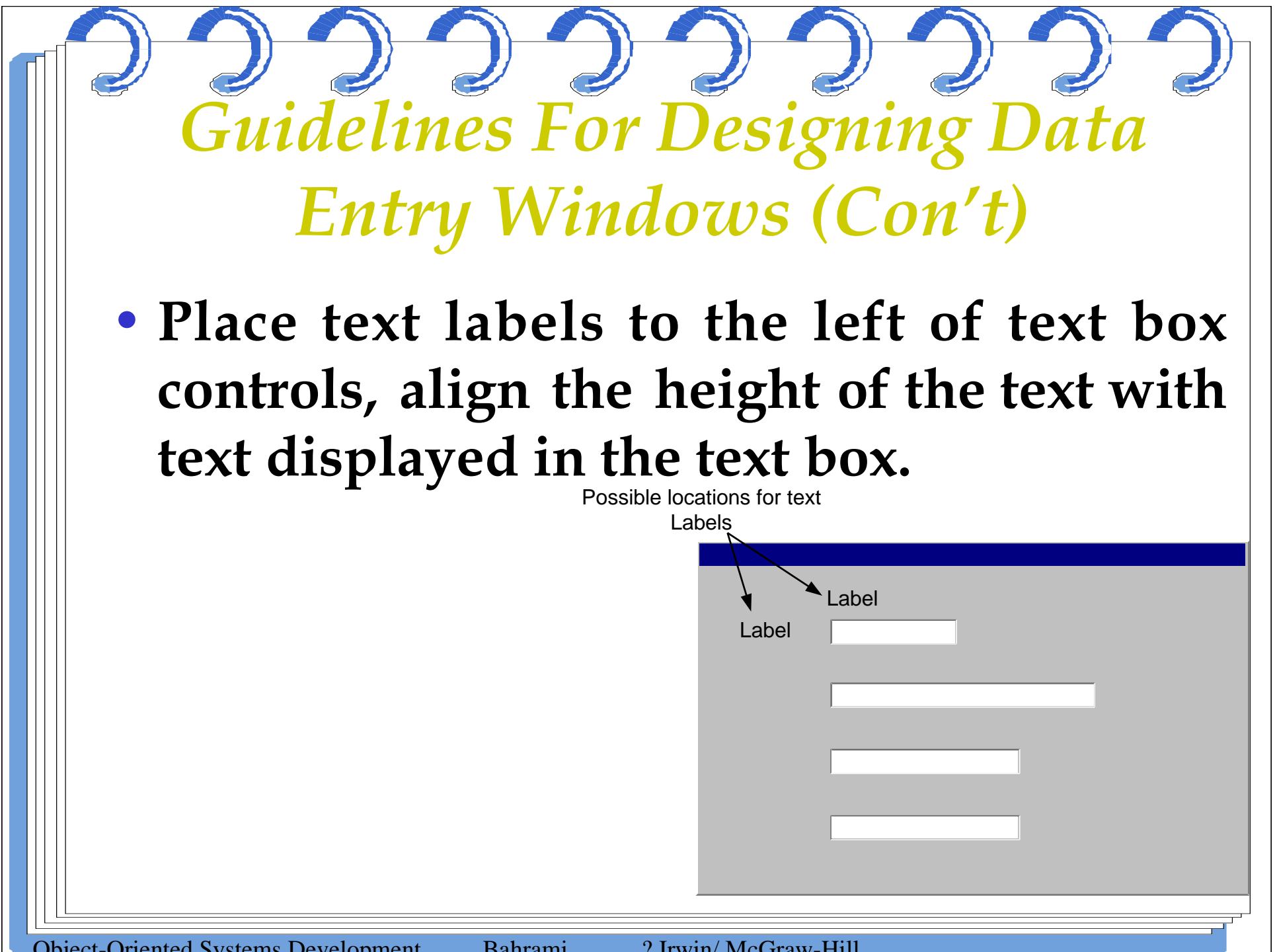

## *Guidelines For Designing Dialog Boxes*

- •**If the dialog box is for an error message, use the following guidelines:**
- •**Your error message should be positive.**
- •**For example instead of displaying "You have typed an illegal date format," display this message "Enter date format mm/dd/yyyy."**

## *Guidelines For Designing Dialog Boxes(Con't)*

- •**Your error message should be constructive, brief and meaningful.**
- •**For example, avoid messages such as "You should know better! Use the OKbutton"**
- •**instead display "Press the Undo button and try again."**

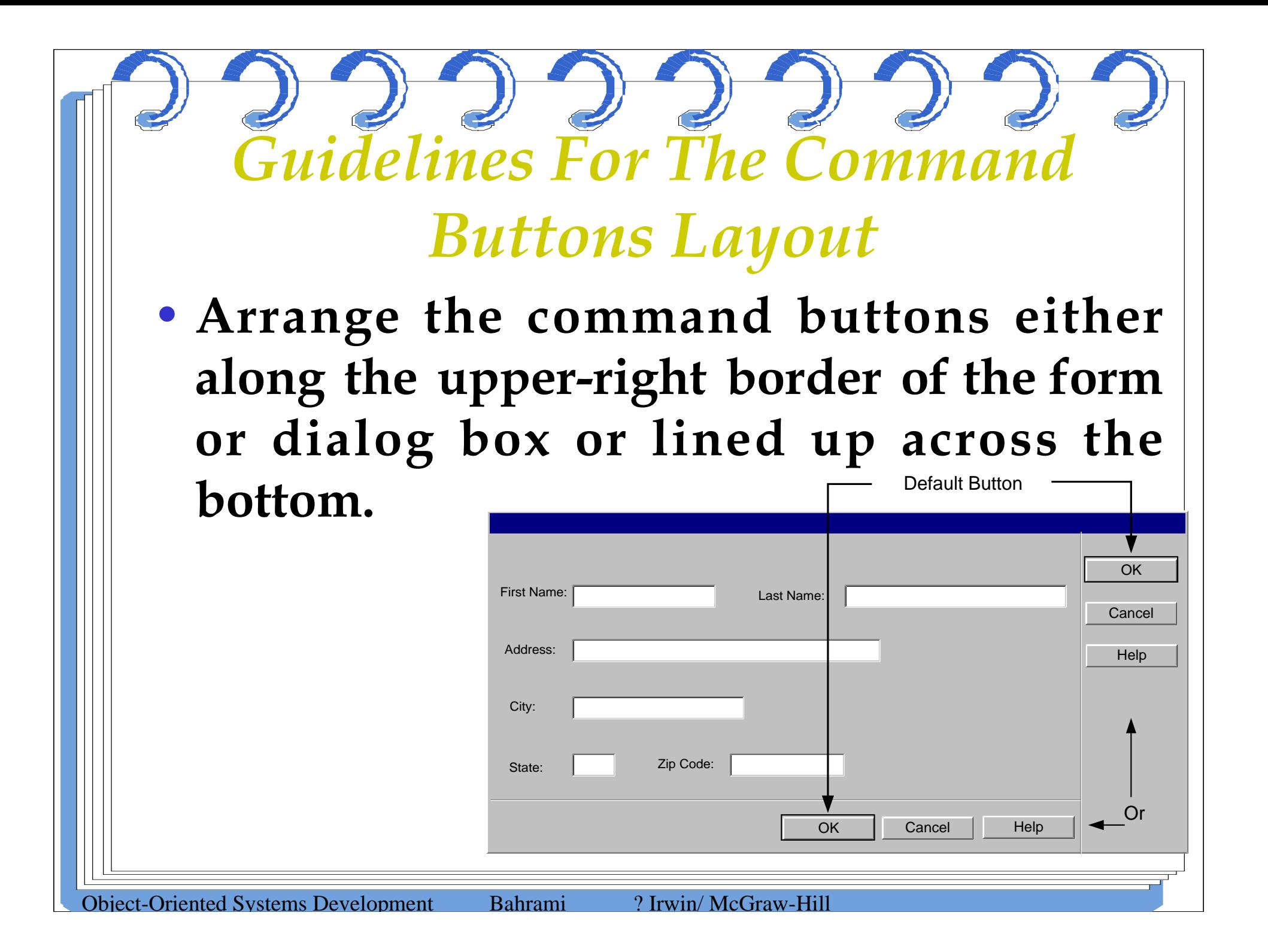

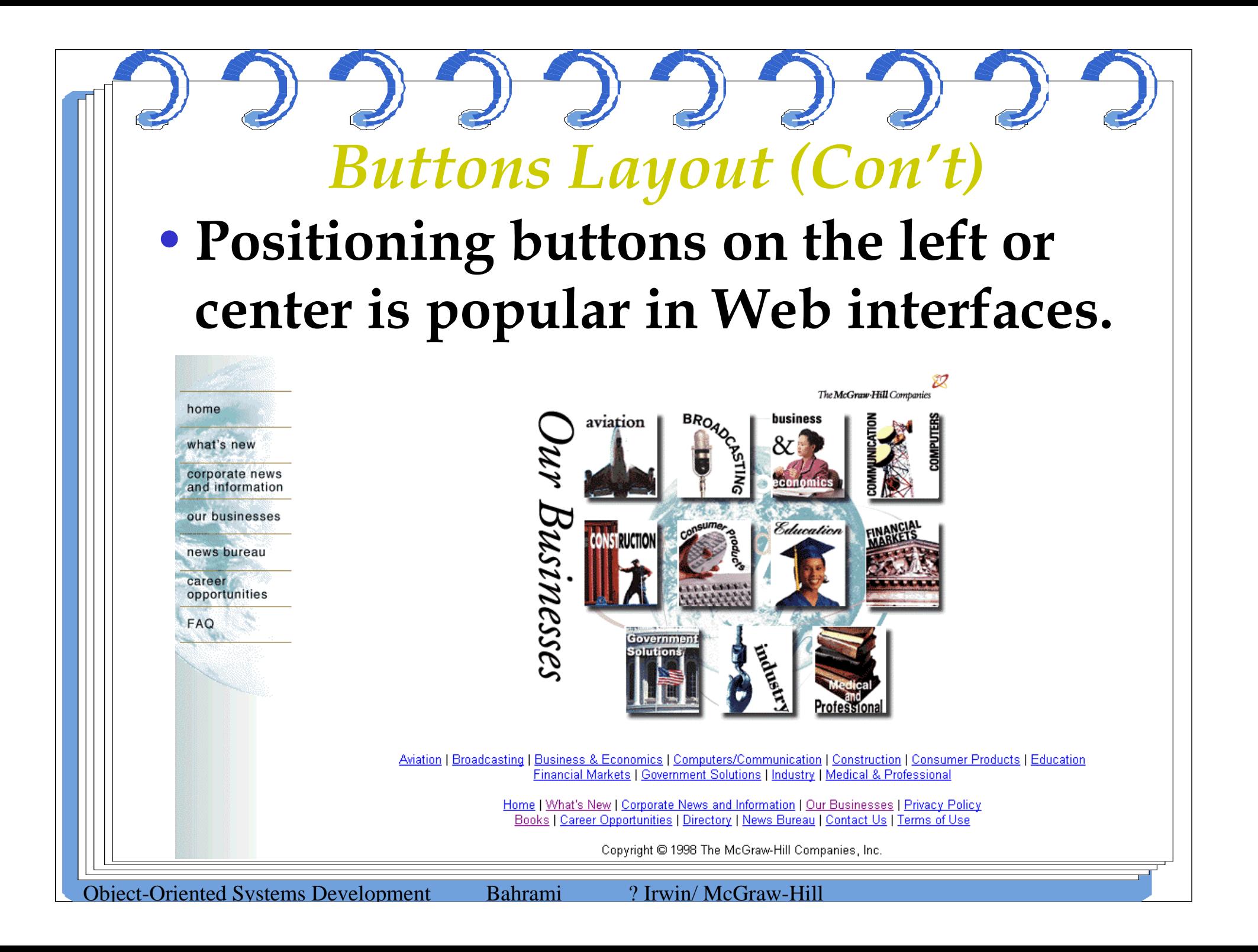

*Guidelines For Designing Application Windows* •**A typical application window consists of a frame (or border) which defines its extent:**

- •**title bar**
- •**scroll bars**
- •**menu bars,**
- •**toolbars, and**
- •**status bars.**

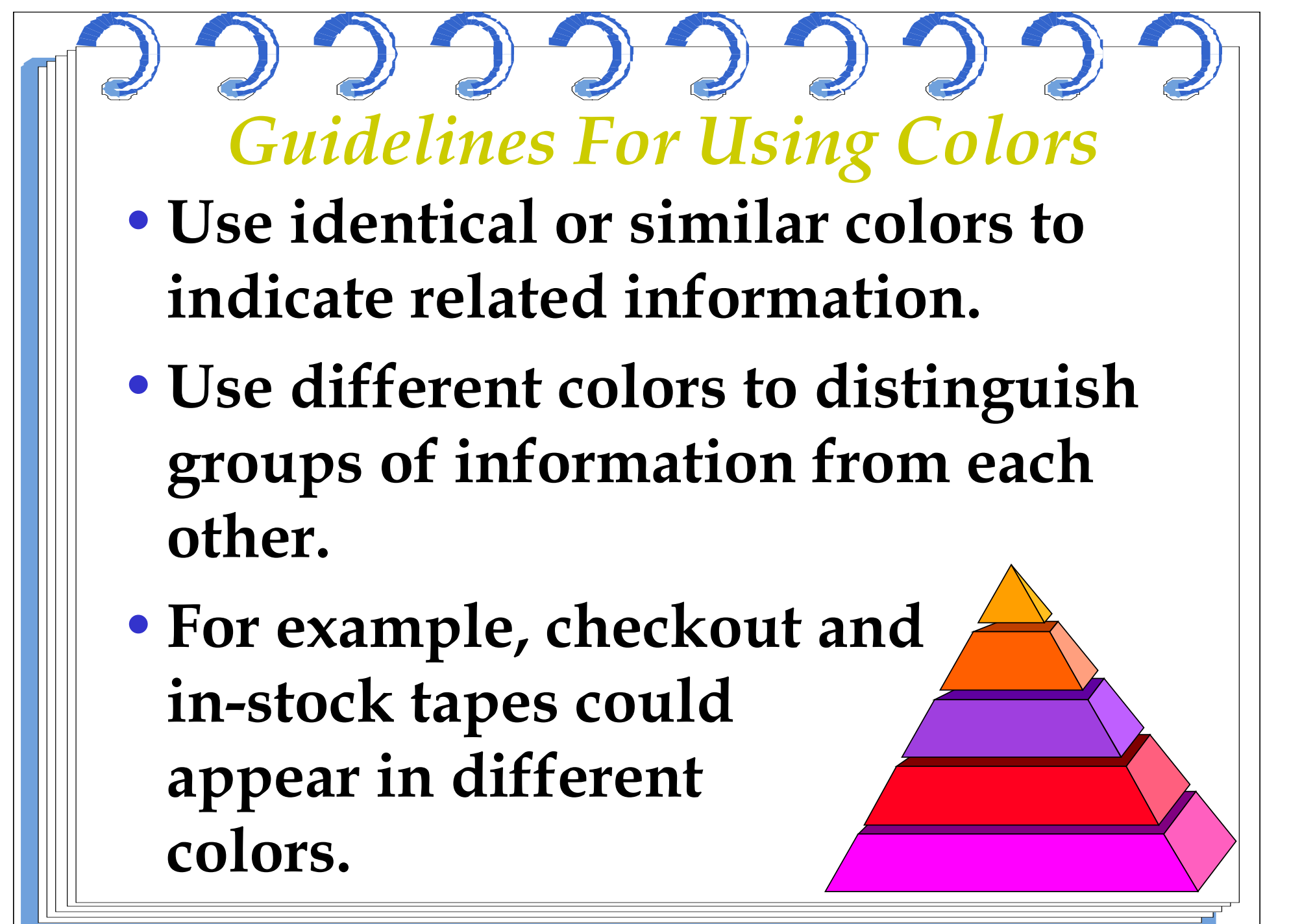

## *Guidelines For Using Colors (Con't)*

- •**For an object background, use a contrasting but complementary color.**
- •**For example, in an entry field, make sure that the background color contrasts with the data color.**

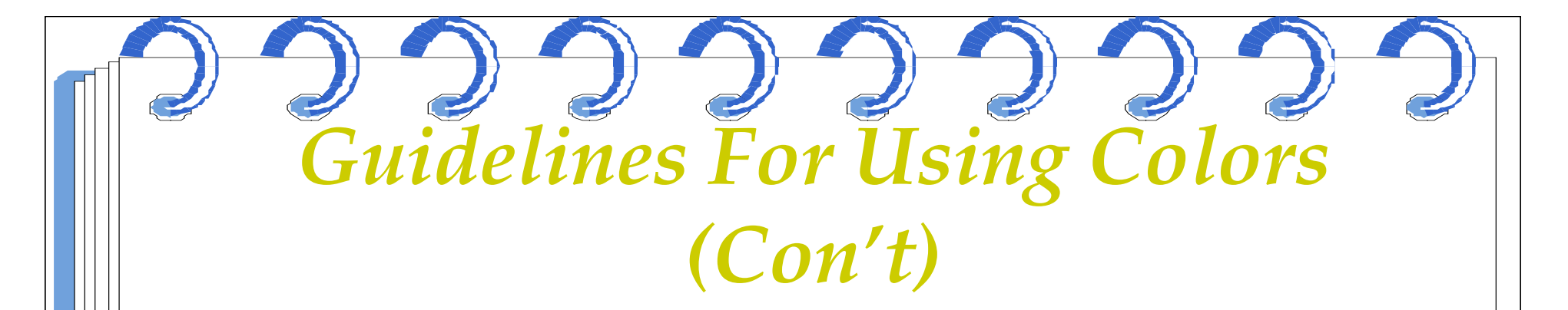

- •**Use bright colors to call attention to certain elements on the screen.**
- •**Use dim colors to make other elements less noticeable.**
- •**For example, you might want to display the required field in a brighter color than optional fields.**

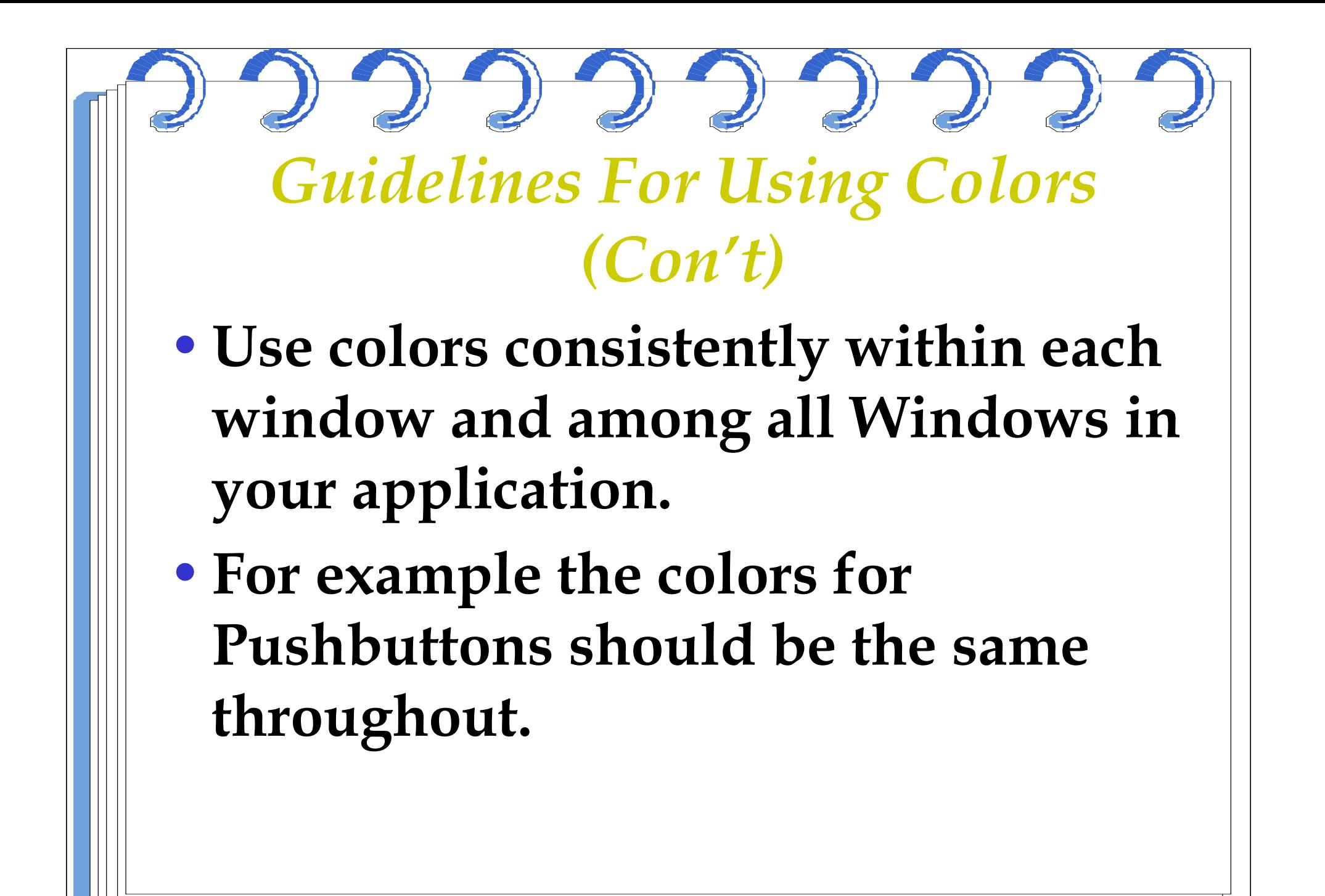

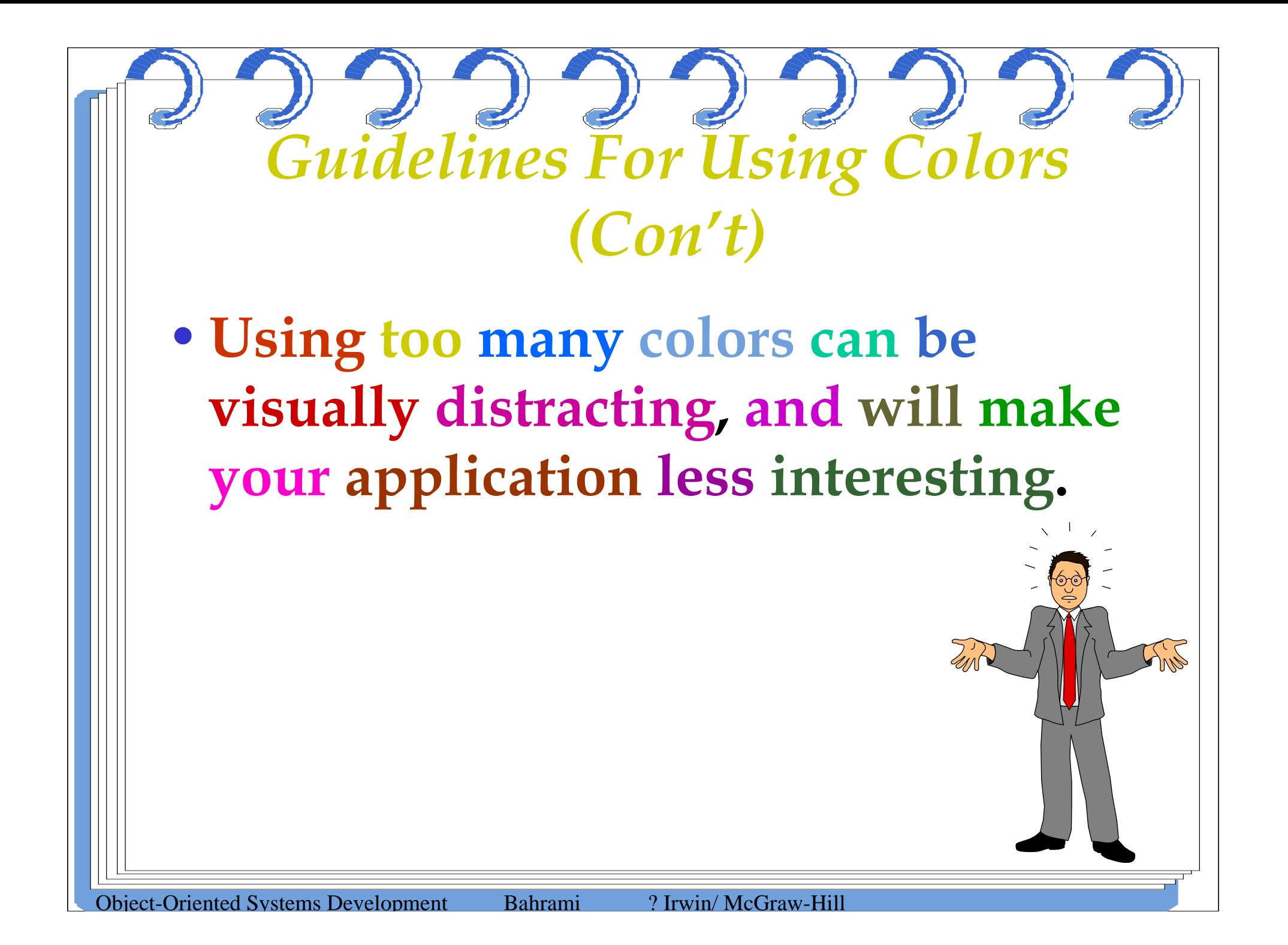

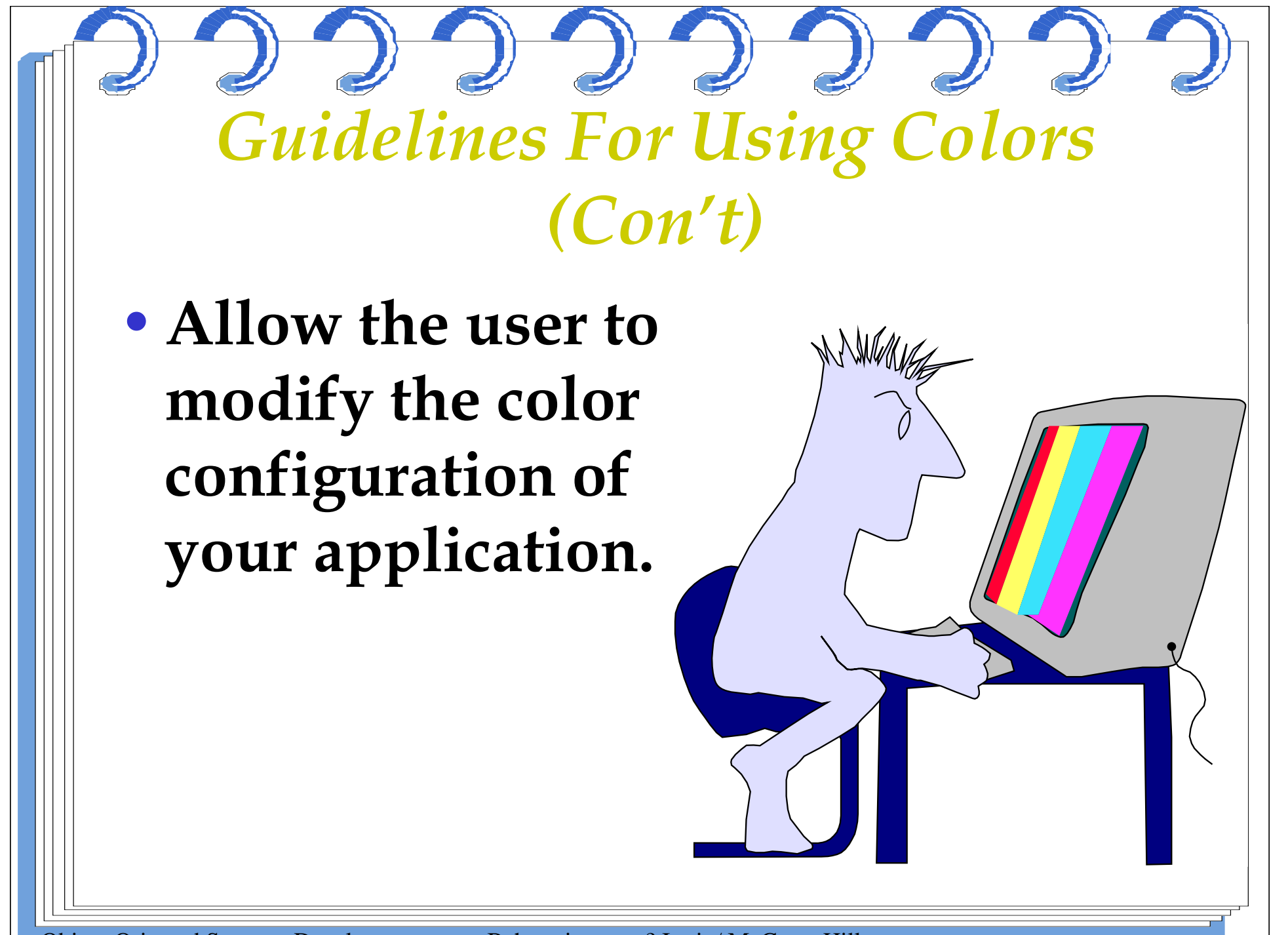

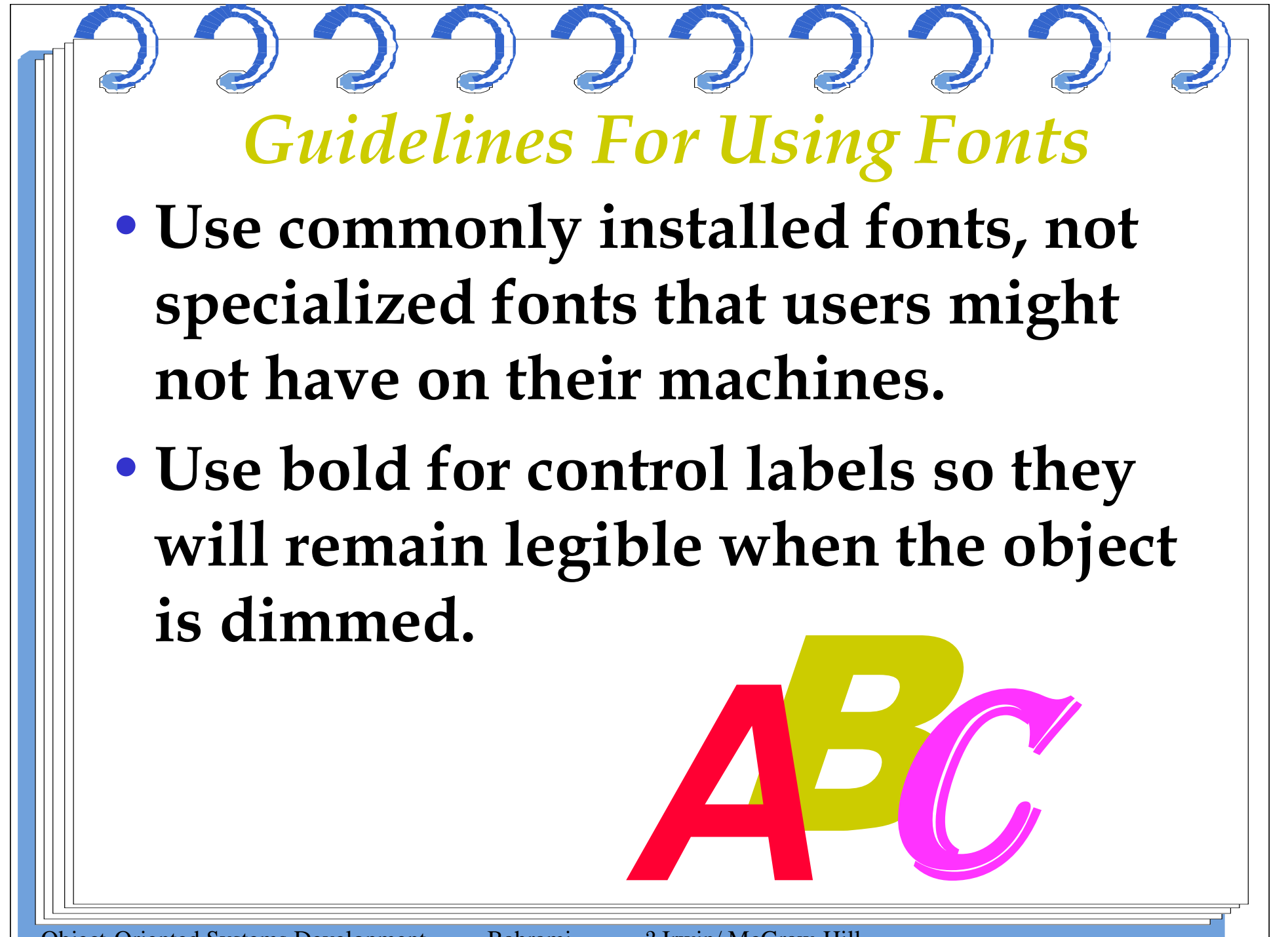

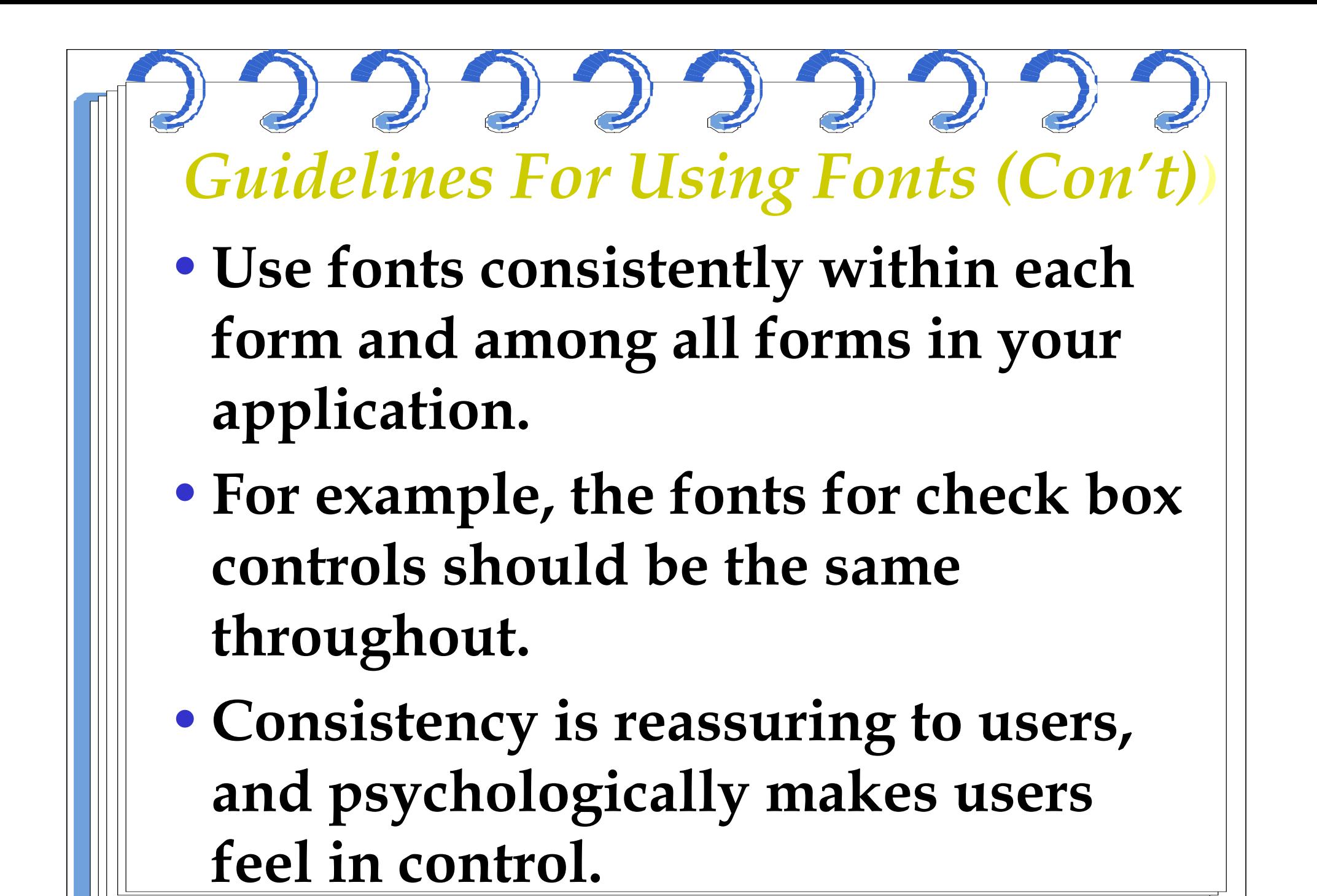

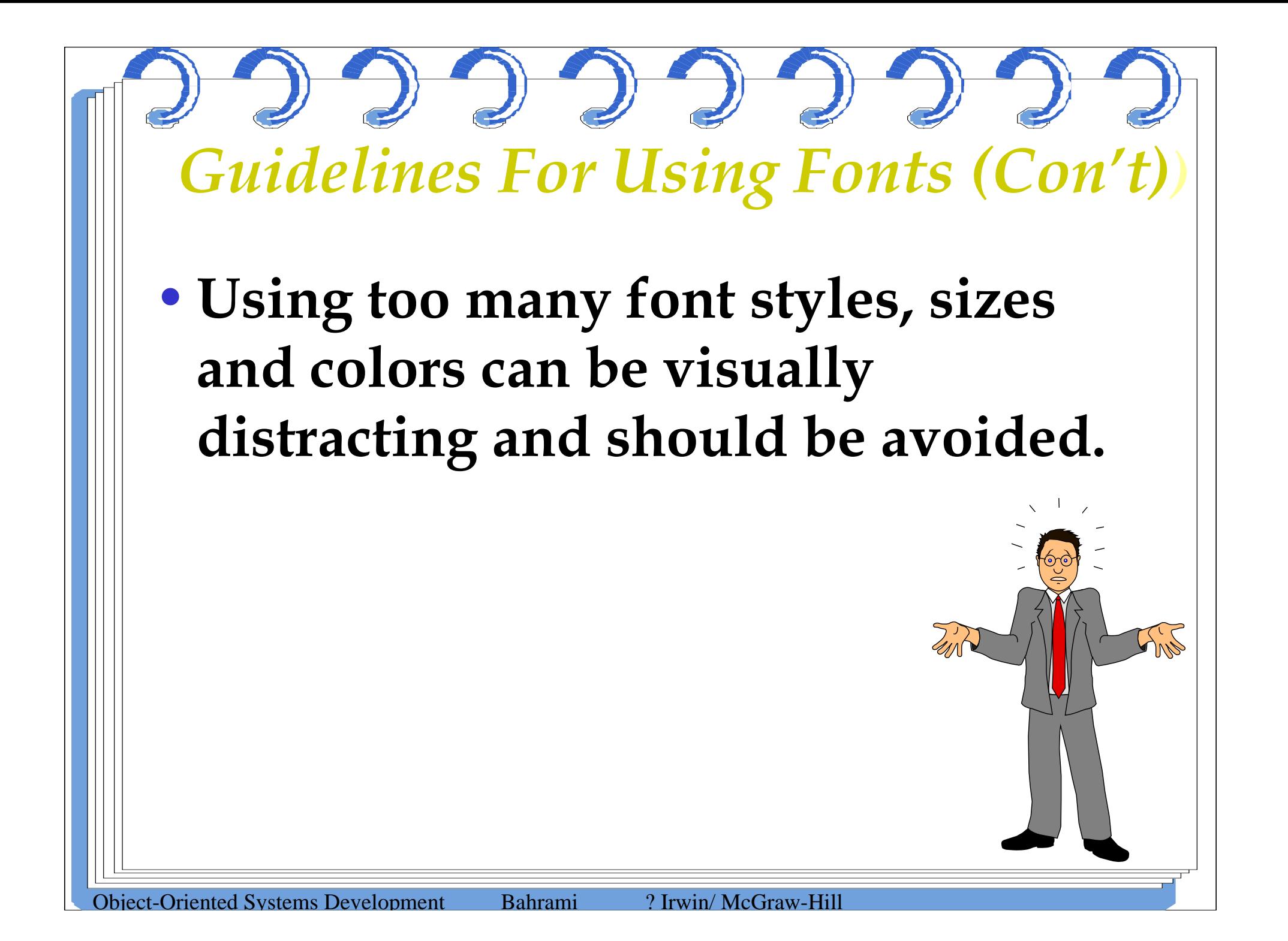

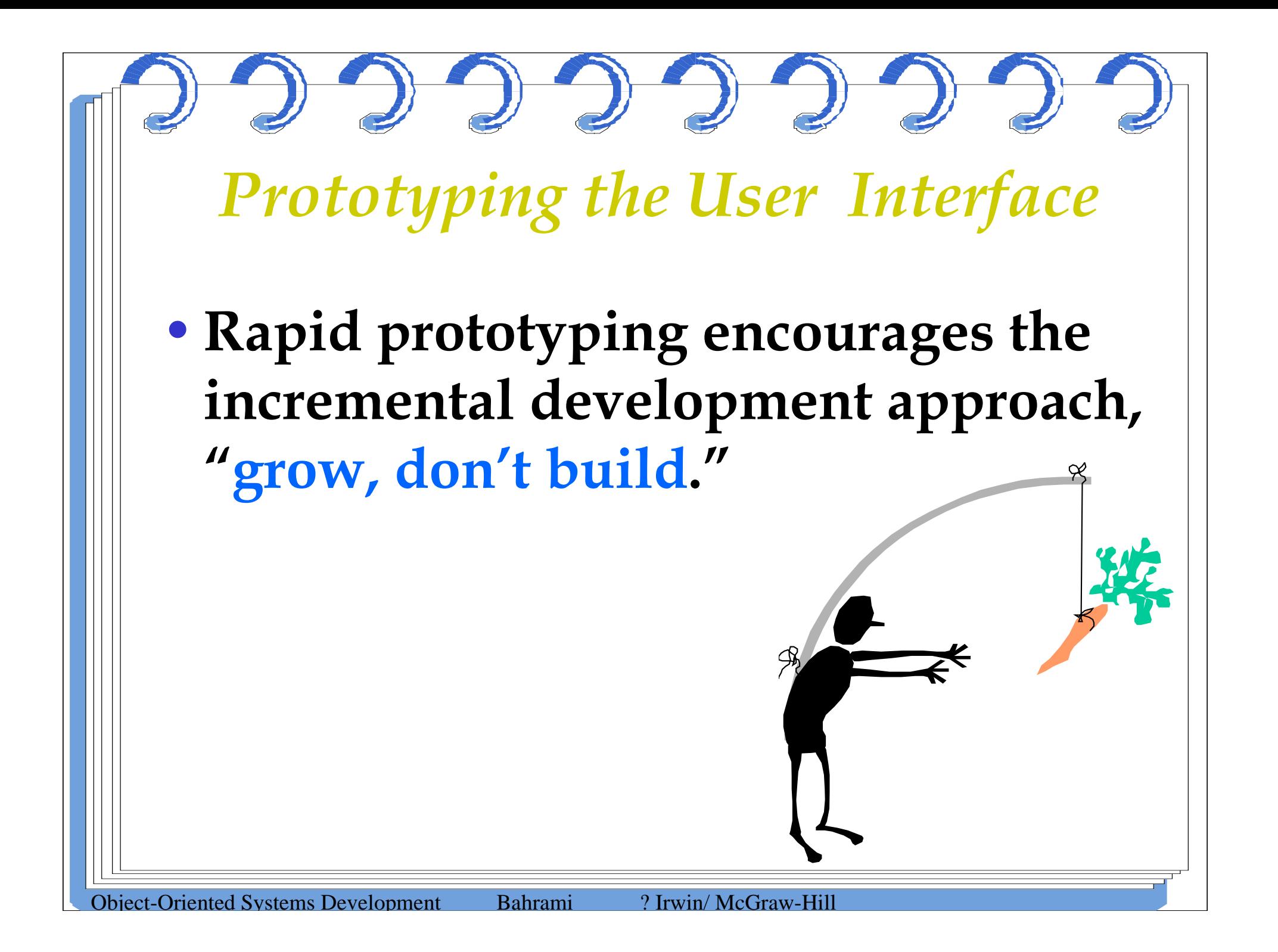

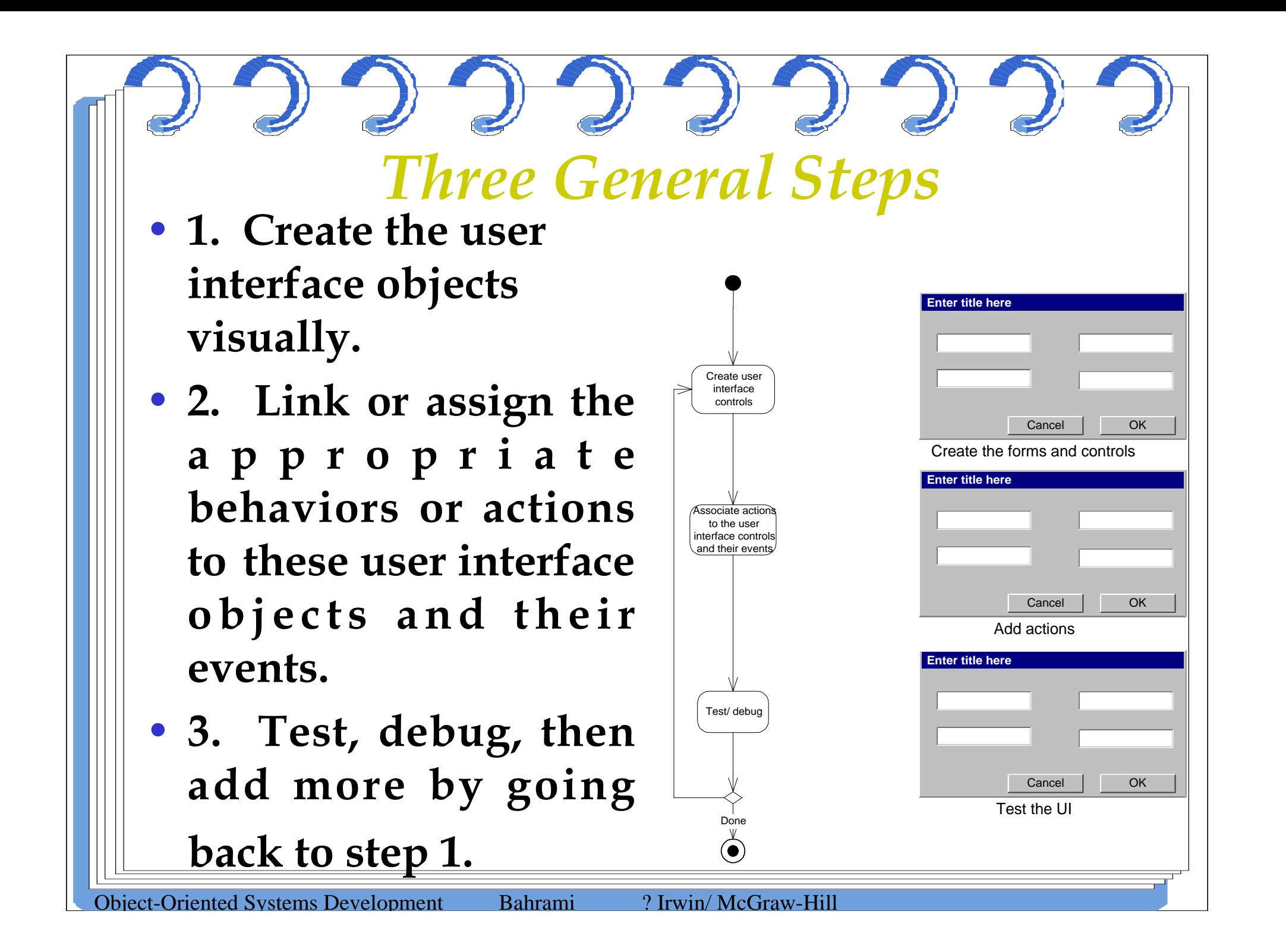

•**Instead of using leading phrases like, "we could do this ..." or "It would be easierif we ..."***Make Users Feel in Charge*

•**Choose phrases that give the user the feeling that he/she is in charge:**

**"Do you think that if we did ... it would make it easier for the users?" "Do users ever complain about ...? We could add .. to make it easier."**

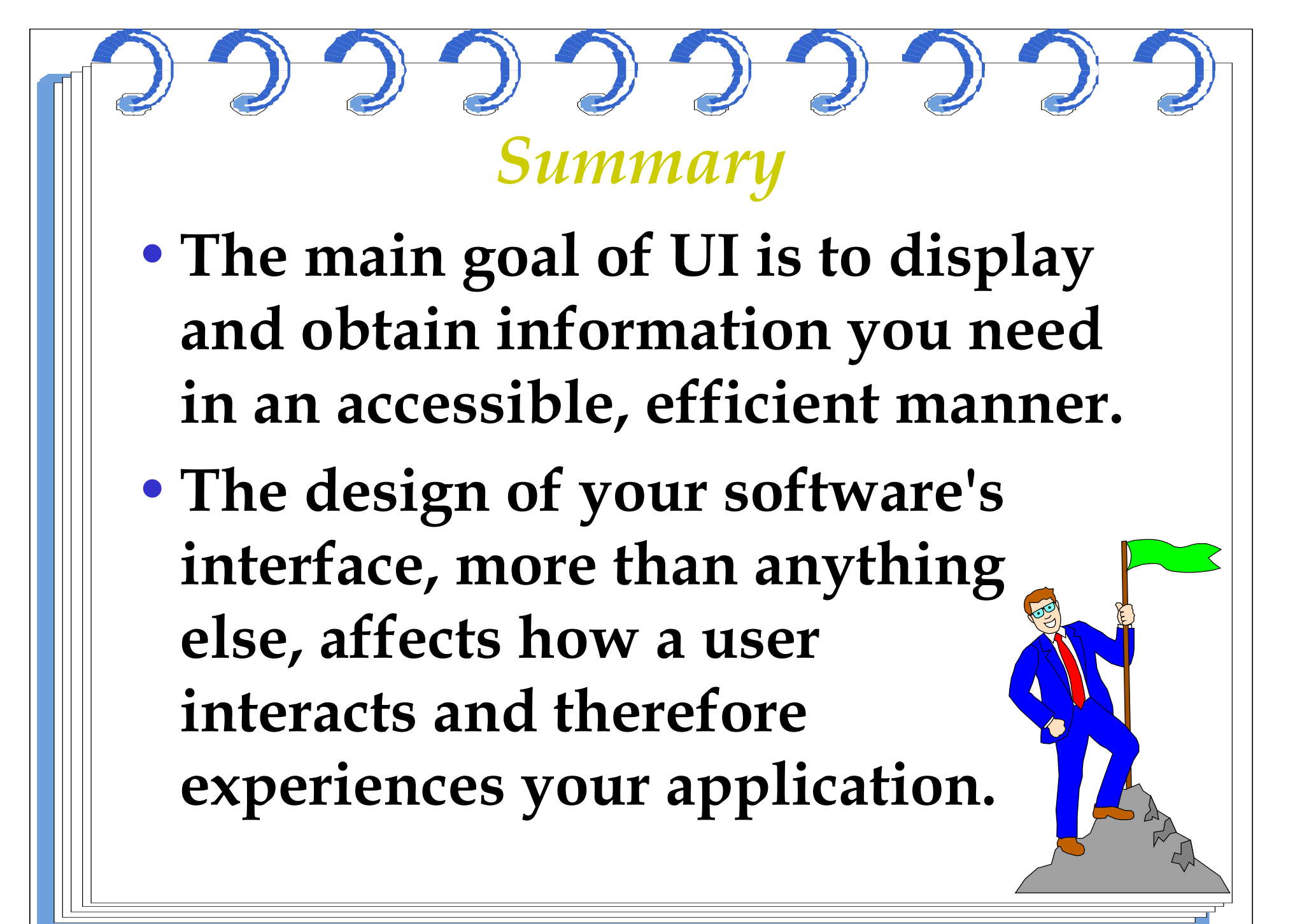

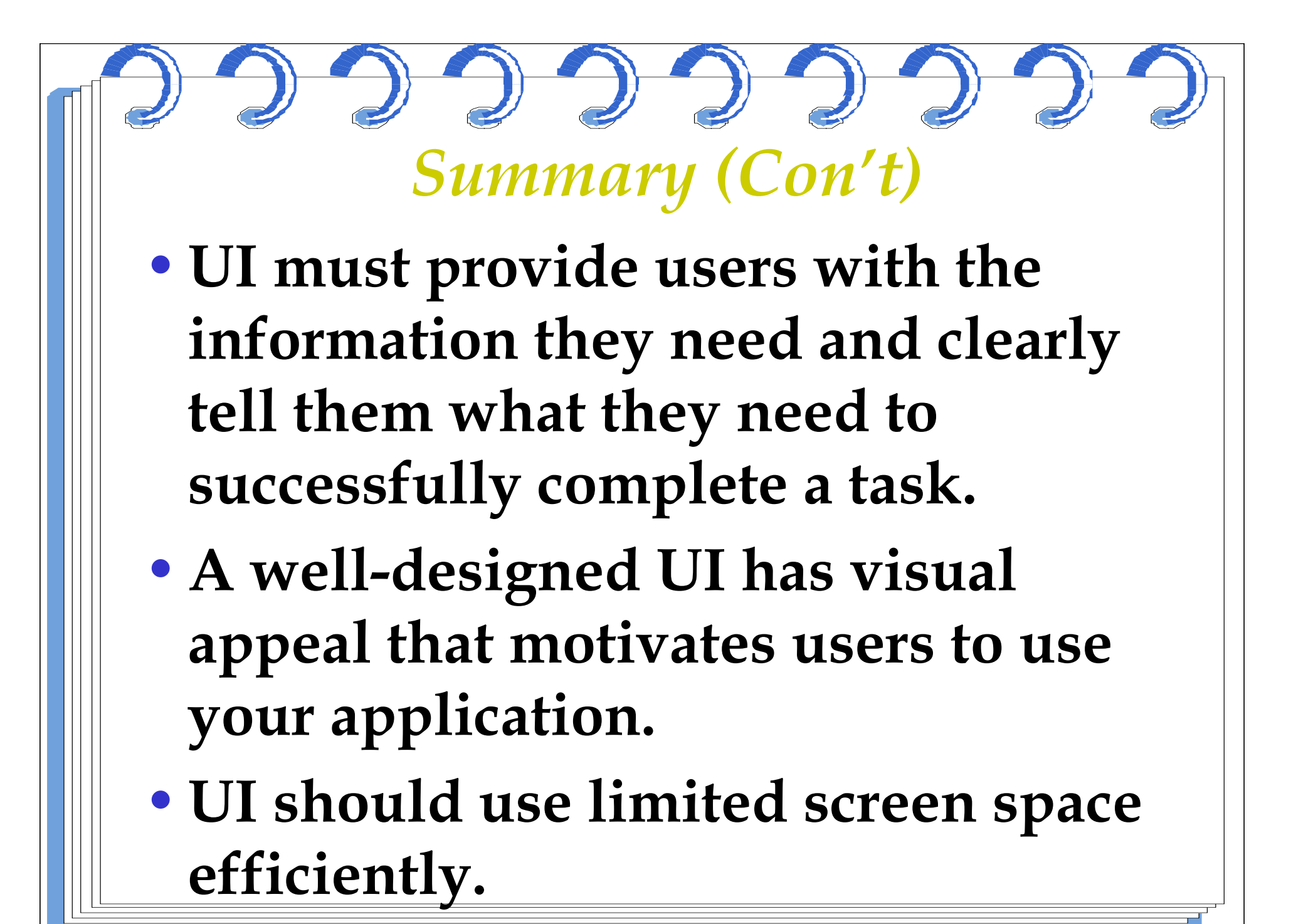

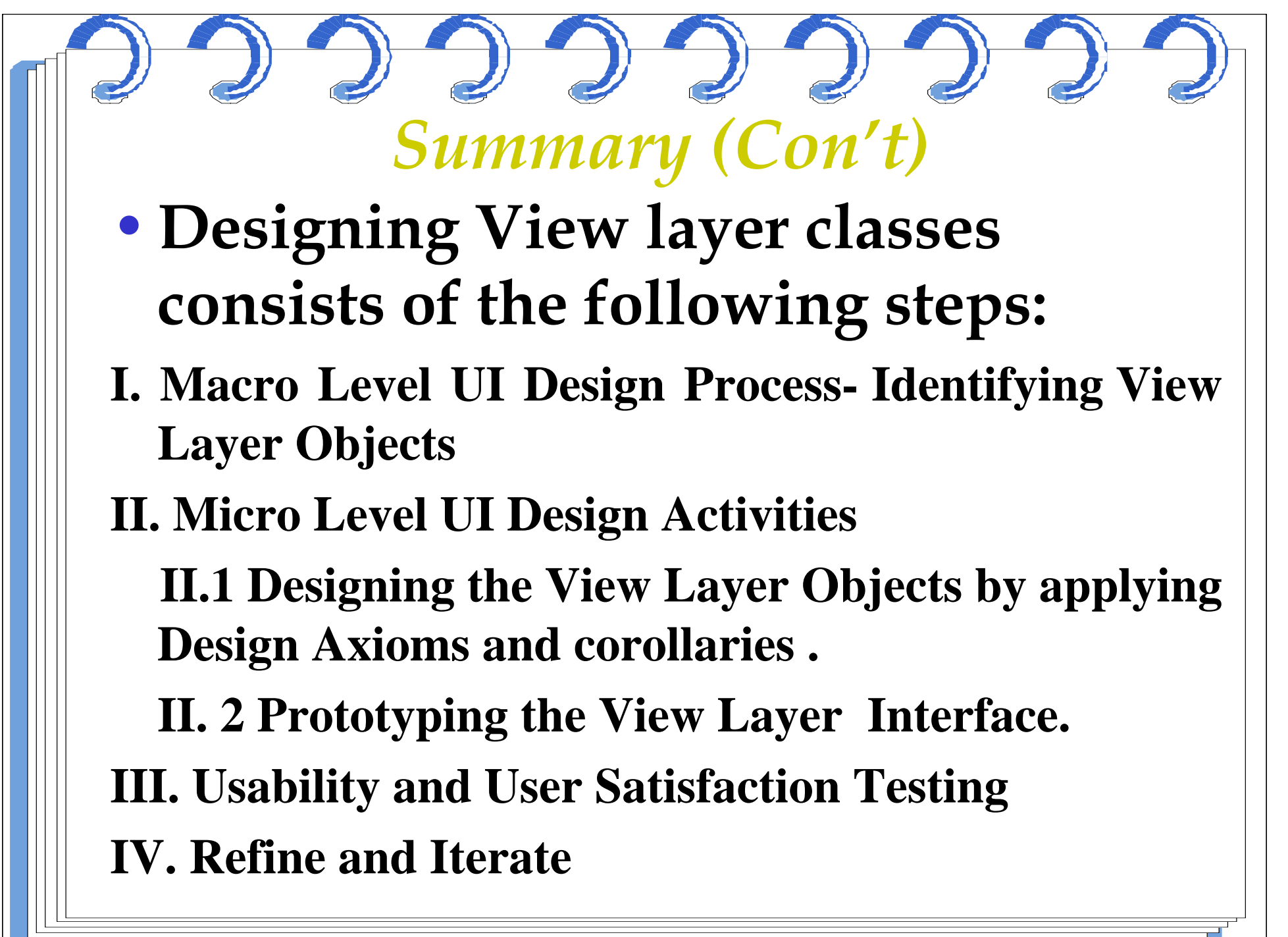

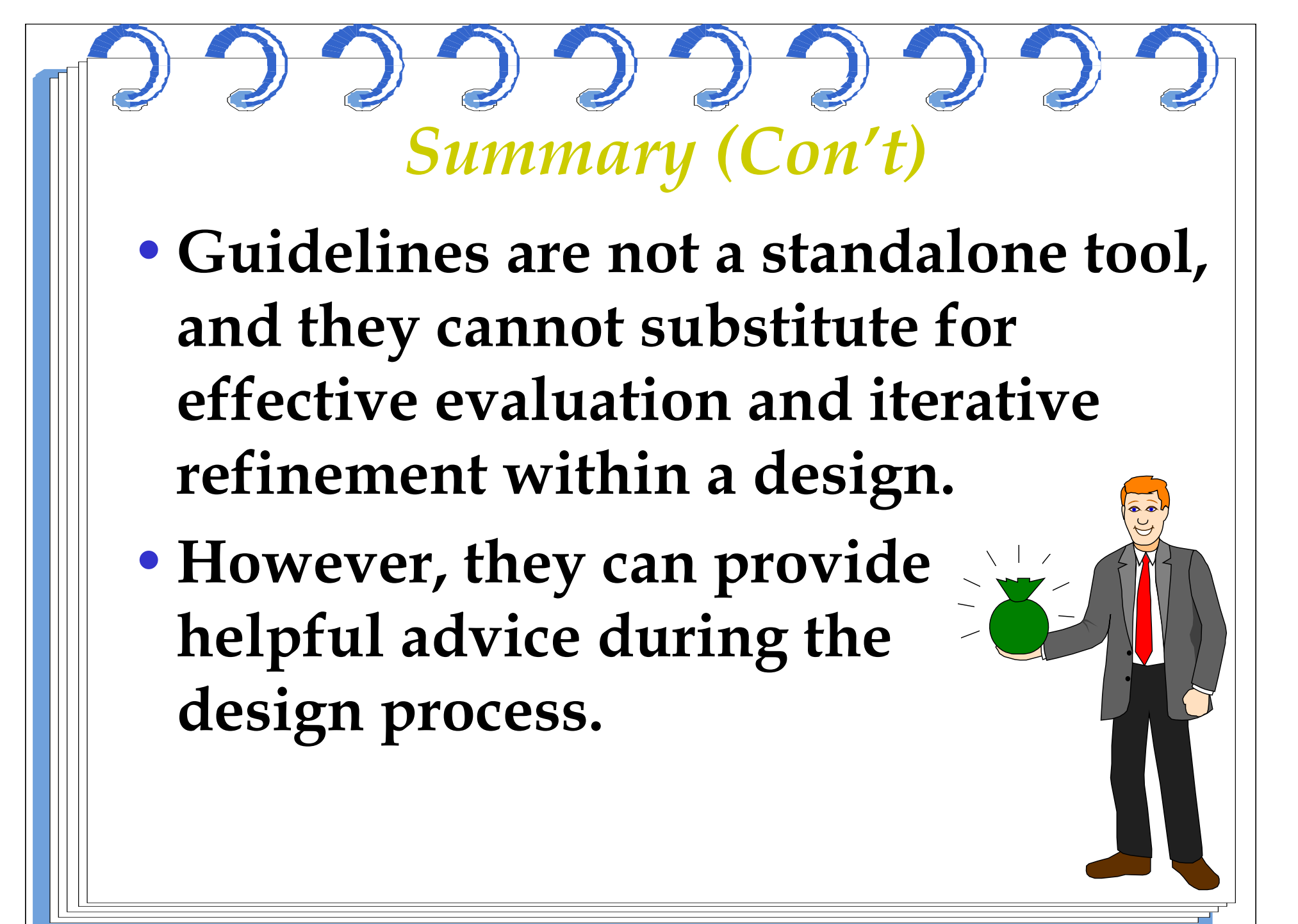